# Quasars in the SDSS

Rich Kron

28 June 2006 START CI-Team: *Variable Quasars Research Workshop* Yerkes Observatory

NGC 1068

About 10% of all of the spectra in the SDSS database are of *quasars* (as opposed to galaxies and stars).

We selected quasars deliberately because they are extremely luminous: we can see them to huge distances, which allows us to map an enormous volume of space.

A census of the quasars shows that they were more common and/or more luminous billions of years ago.

Statistical studies are greatly helped by the SDSS design: uniform selection, uniform data quality, and good calibrations.

And, of course, large numbers: 80,000 quasar spectra in DR5, expect more than 100,000 at the end of operations.

In order to get a spectrum, we need first to identify an object as a possible quasar, based on the *u g r i z* imaging data of the SDSS.

This is done by exploiting the property that quasars do not shine by the same processes that stars do.

That means that their *colors* (*u-g*, *g-r*, *r-i*, *i-z*) will be unlike the colors of normal stars.

**19.5 < g < 20.5**

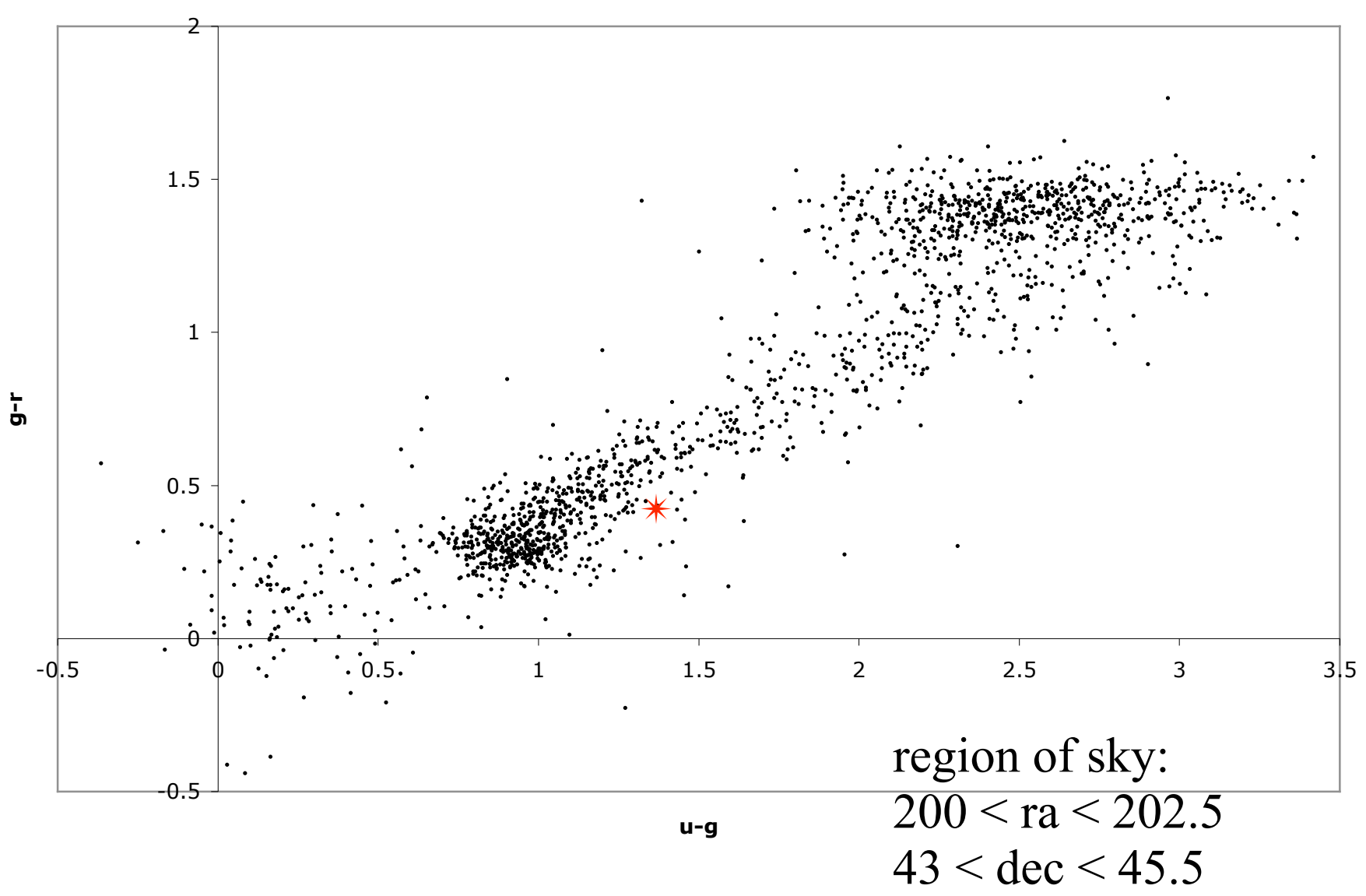

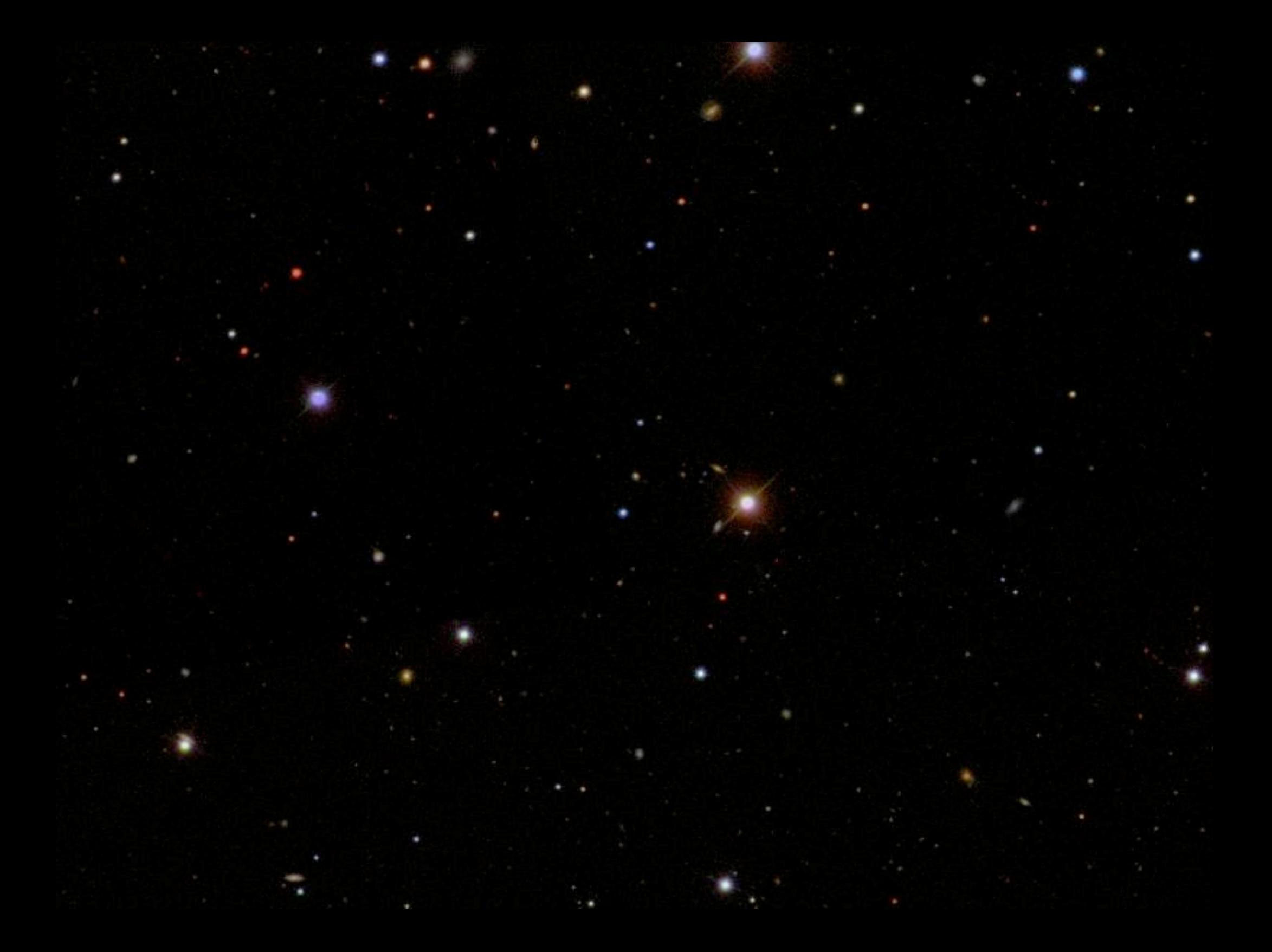

After spectra are obtained of all of the candidate quasars, how is it determined which ones really are quasars?

An automated analysis "pipeline" is run on each spectrum.

The algorithm looks for the presence of *broad emission lines*, which are characteristic of quasars.

RA=187.74074, DEC=44.18579, MJD=52821, Plate=1371, Fiber= 10

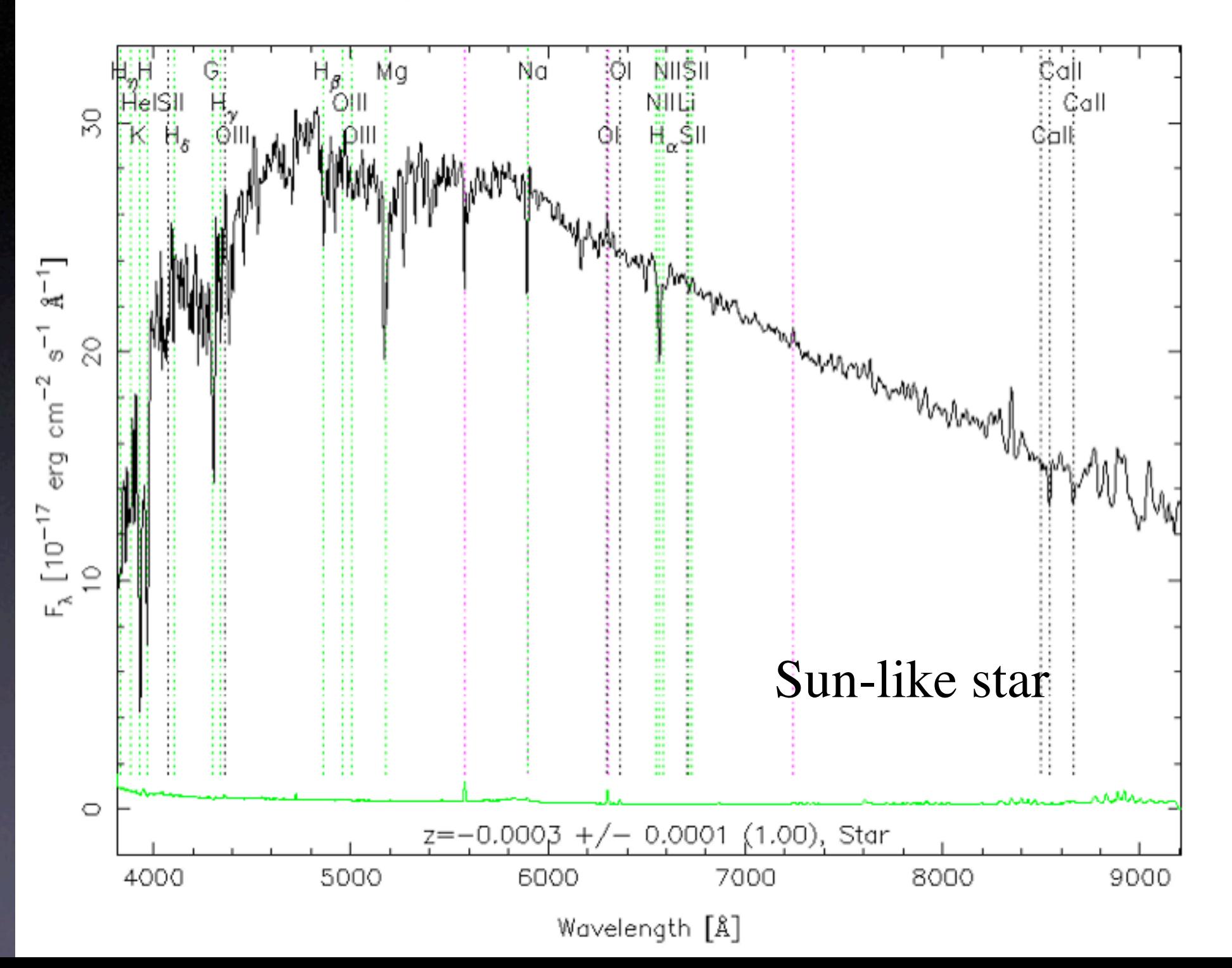

RA=187.17093, DEC=42.63049, MJD=53112, Plate=1452, Fiber=554

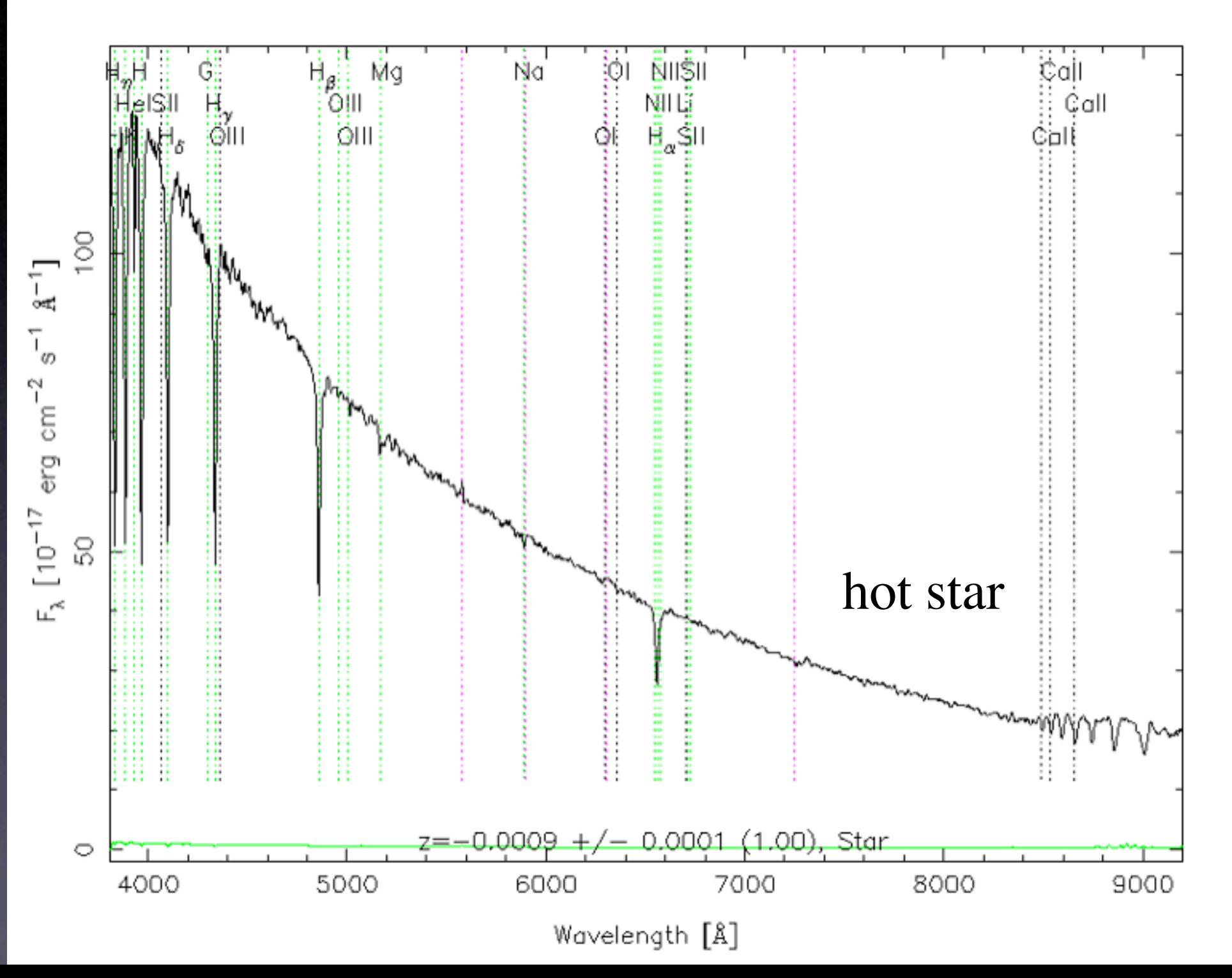

RA=185.93528, DEC=12.47833, MJD=53120, Plate=1614, Fiber=499

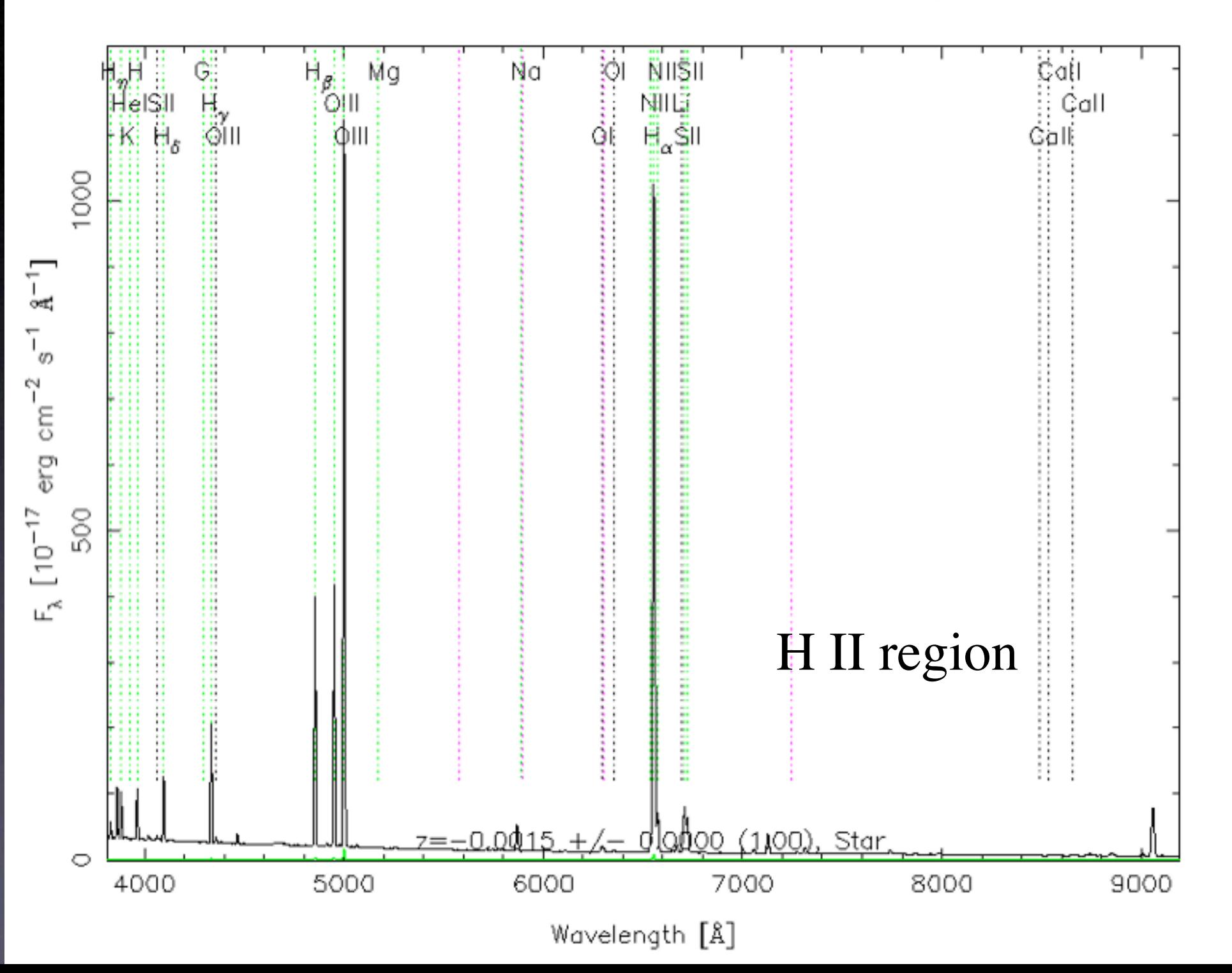

RA=185.85057, DEC= 2.67901, MJD=52283, Plate= 519, Fiber=487

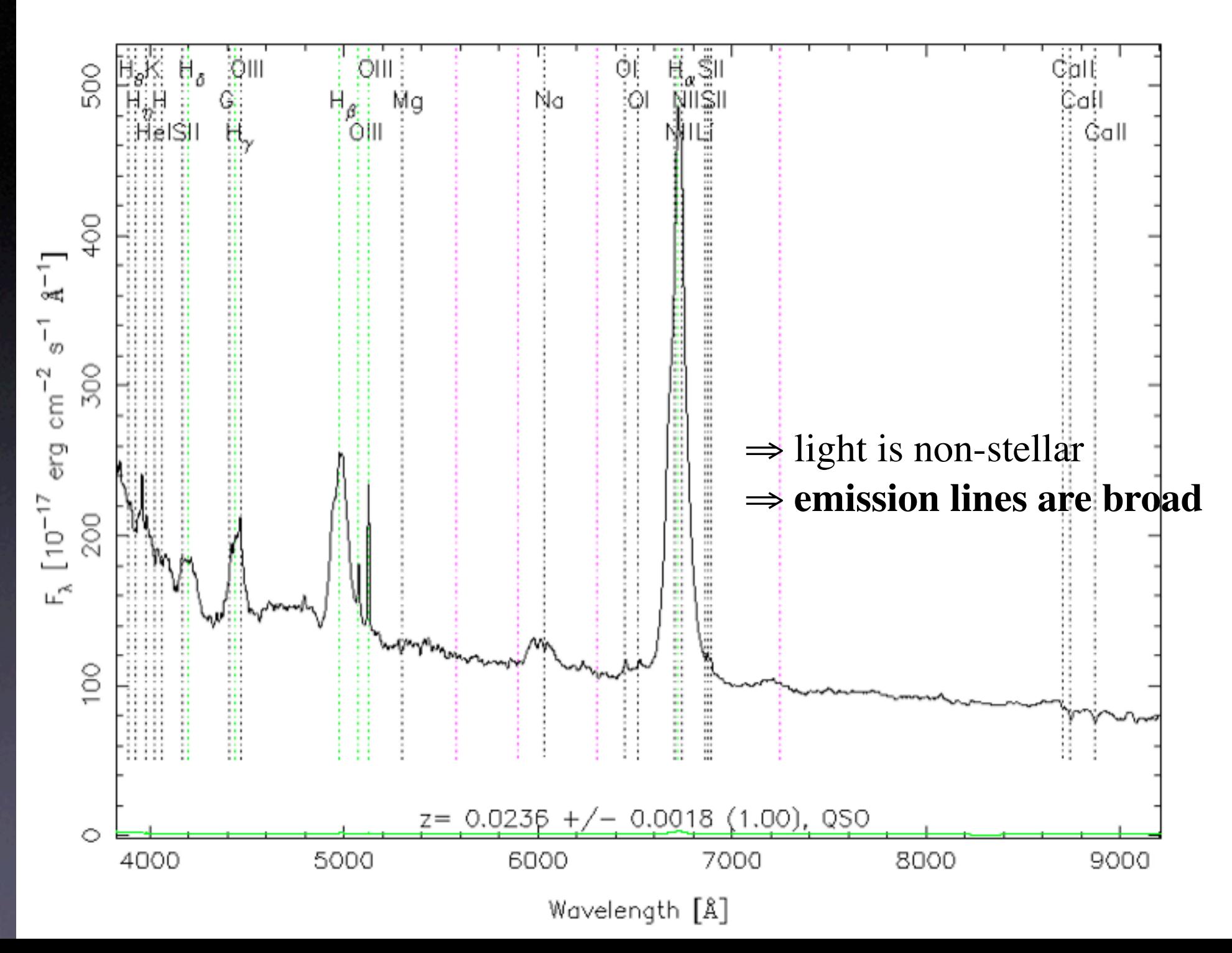

# More quantitatively:

The software detects absorption and emission lines, and fits a Gaussian function to each line profile.

The parameters are:

height  $(10^{-17} \text{ erg sec}^{-1} \text{ cm}^{-2} \text{ Å}^{-1})$ ; + = em, - = abs continuum  $(10^{-17} \text{ erg sec}^{-1} \text{ cm}^{-2} \text{ Å}^{-1})$ sigma (Ångstroms)

SDSS adopts a practical definition of a quasar: at least one line must have a full-width at halfmaximum (FWHM) broader than 1000 km/sec.

to convert from sigma in Ångstroms to FWHM in km/sec:

FWHM =  $c \times [(2.354 \times \text{sigma}) / \lambda]$ 

physical properties of quasars:

- $\blacklozenge$  high luminosity
- $\leftrightarrow$  small emitting volume
- $\triangleleft$  spectra show broad emission lines
- $\leftrightarrow$  visible light + radio + X-rays
- $\blacklozenge$  variable (like the DJI)

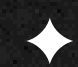

 $\leftrightarrow$  bipolar symmetry (especially at radio wavelengths)

physical model:

 $\Diamond$  central supermassive black hole that is accreting gas

 $\Diamond$  gas falls into the black hole because of viscosity (drag)

 $\Diamond$  as the gas falls, the gravitational energy of falling is converted into heat and light

the emitting region (*active nucleus*) is tiny:

 $M_{bh}$  = 3 × 10<sup>7</sup> M<sub>sun</sub>  $R_{Sch} = 2 G M_{bh} / c^2 = 0.6 AU$  $R_{\text{accretion}} \sim 10 R_{\text{Sch}} = 6 \text{ AU} = 50 \text{ light-minutes}$ 

compare to:

diameter of a galaxy  $\sim$  70,000 light-years

physical properties of quasars:

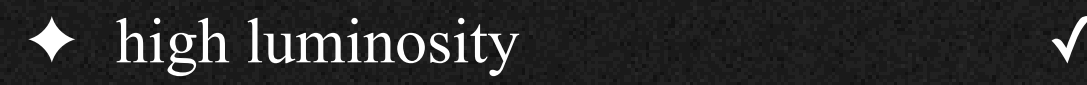

◆ small emitting volume

◆ spectra show broad emission lines √

 $\triangleleft$  visible light + radio + X-rays  $\triangleleft$ 

variable  $\sqrt{2}$ 

bipolar symmetry <del>√</del>

parameters of quasars in the SDSS database:

ރredshift ≡ distance

apparent brightness in different filters; colors

 $\triangle$  image structure

lines *height sigma continuum* converting redshift to distance for quasars:

the symbol for the measured quantity of redshift is *z* naive relation:

 $d = (c/H_0) \times z = 4200$  megaparsecs  $\times z$ 

 $= 13.7$  billion light-years  $\times z$ 

this is OK as long as  $z \ll 1$ 

converting redshift to distance for quasars, continued:

since the distances are so large, effects such as the geometrical curvature of space (*non-Euclidean geometry*) are important

moreover, in an expanding Universe, the distances between all objects are increasing with time

⇒ what exactly is meant by "distance?"

what exactly is meant by "distance?"

 $L = 4\pi d^2 \times b$  d is "luminosity distance"  $R = d \times \theta$  d is "angular-size distance"

You can get the values for these distances at

http://www.astro.ucla.edu/~wright/CosmoCalc.html

1) enter the redshift into the "z" window 2) leave the default cosmological parameters as they are 3) press "flat"

how do I get quasar data out of the SDSS database?

go to sdss.org ,

click on "skyserver," then "search," then "SQL"

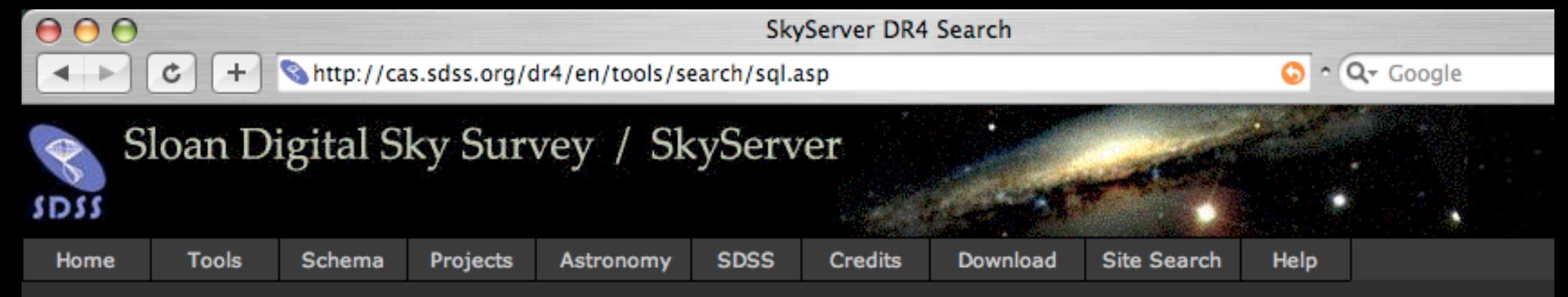

## **DR4 Tools**

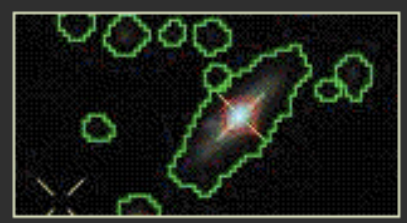

- **Getting Started Famous places** Get images
- Scrolling sky
- **Visual Tools**
- Search
	- Radial
	- Rectangular
	- Search Form
	- Query Builder
	- $-SQL$

**Object Crossid CasJobs** 

# **SQL Search**

## **Please Note:**

- 1. To be fair to other users, queries run from SkyServer search tools are restricted in how long they can run and how much output they return, by timeouts and row limits. Please see the **Query Limits help page.** To run a query that is not restricted by a timeout or number of rows returned, please use the CasJobs batch query service.
- 2. For spatial queries using ra, dec limits, it is inefficient to use the constraints directly, e.g.: **SELECT ... FROM PhotoTag** 
	- WHERE (ra between ra1 AND ra2) AND (dec between dec1 AND dec2). The efficient way to do spatial queries is with the built-in functions that we provide, which
	- use our HTM (Hierarchical Triangular Mesh) spatial indexing to speed up the search by an order of magnitude:
	- SELECT ... FROM PhotoTag p, fGetObjFromRectEq(ra1,dec1,ra2,dec2) r WHERE p.objid=r.objid
		- Please see the Optimizing Queries page and the Sample Queries page for more information.

select top 25 z, ra, dec, mag\_0, mag\_1, mag\_2, sn\_0, sn\_1, sn\_2, specClass, zConf

from specObj

where (specClass  $=$  3 or SpecClass  $=$  4) and  $sn_1 > 10$ 

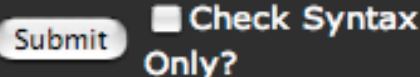

Reset

Output Format @ HTML @ XML

 $\bullet$  CSV

## Your SQL command was:

¢

 $\blacktriangleleft$ 

```
select top 25 z, ra, dec,
mag_0, mag_1, mag_2, sn_0, sn_1, sn_2,
specClass, zConf
from specObj
where (specClass = 3 or SpecClass = 4) and
sn_1 > 10
```
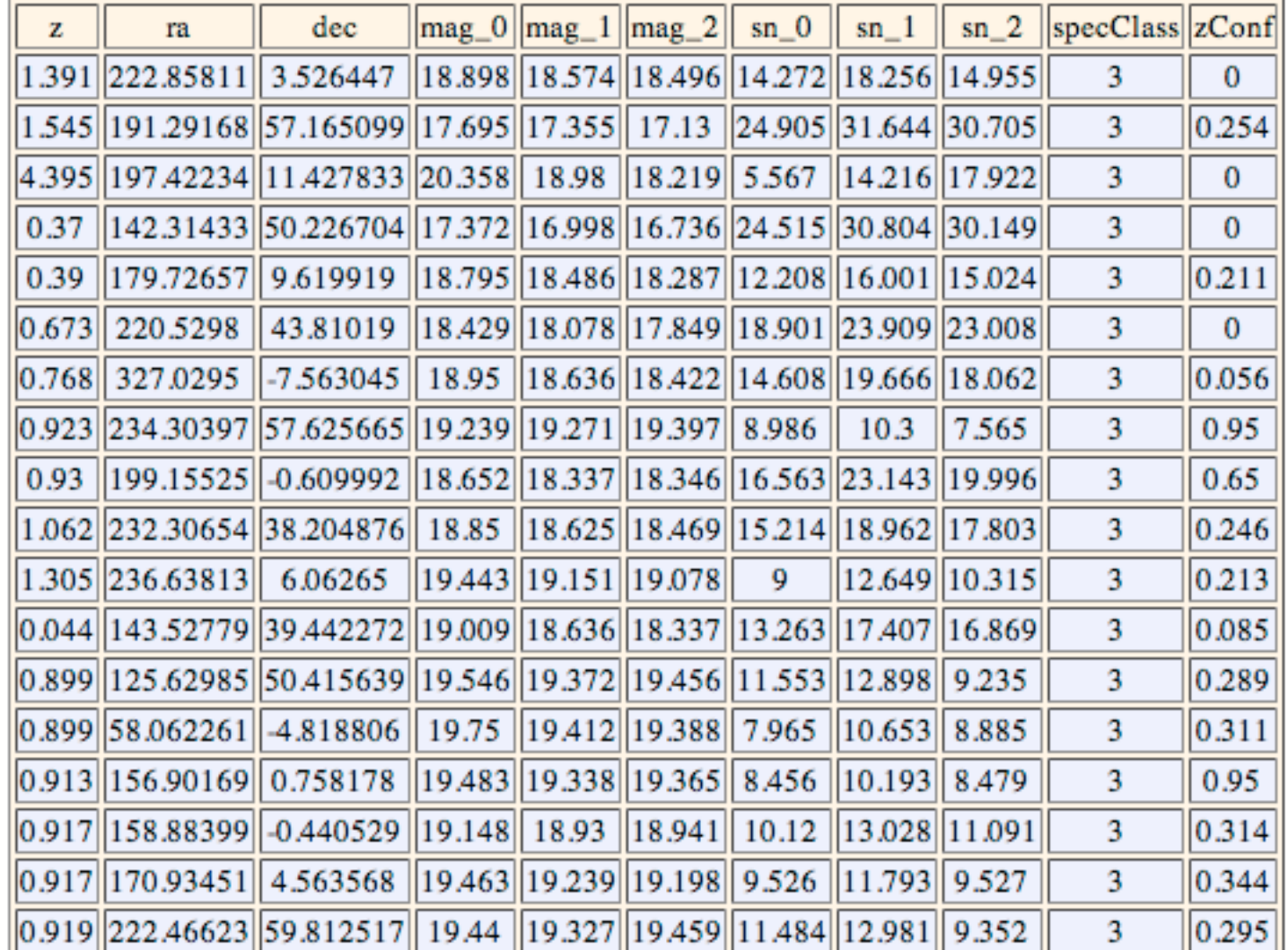

RA=191.29168, DEC=57.16510, MJD=52765, Plate=1317, Fiber=178

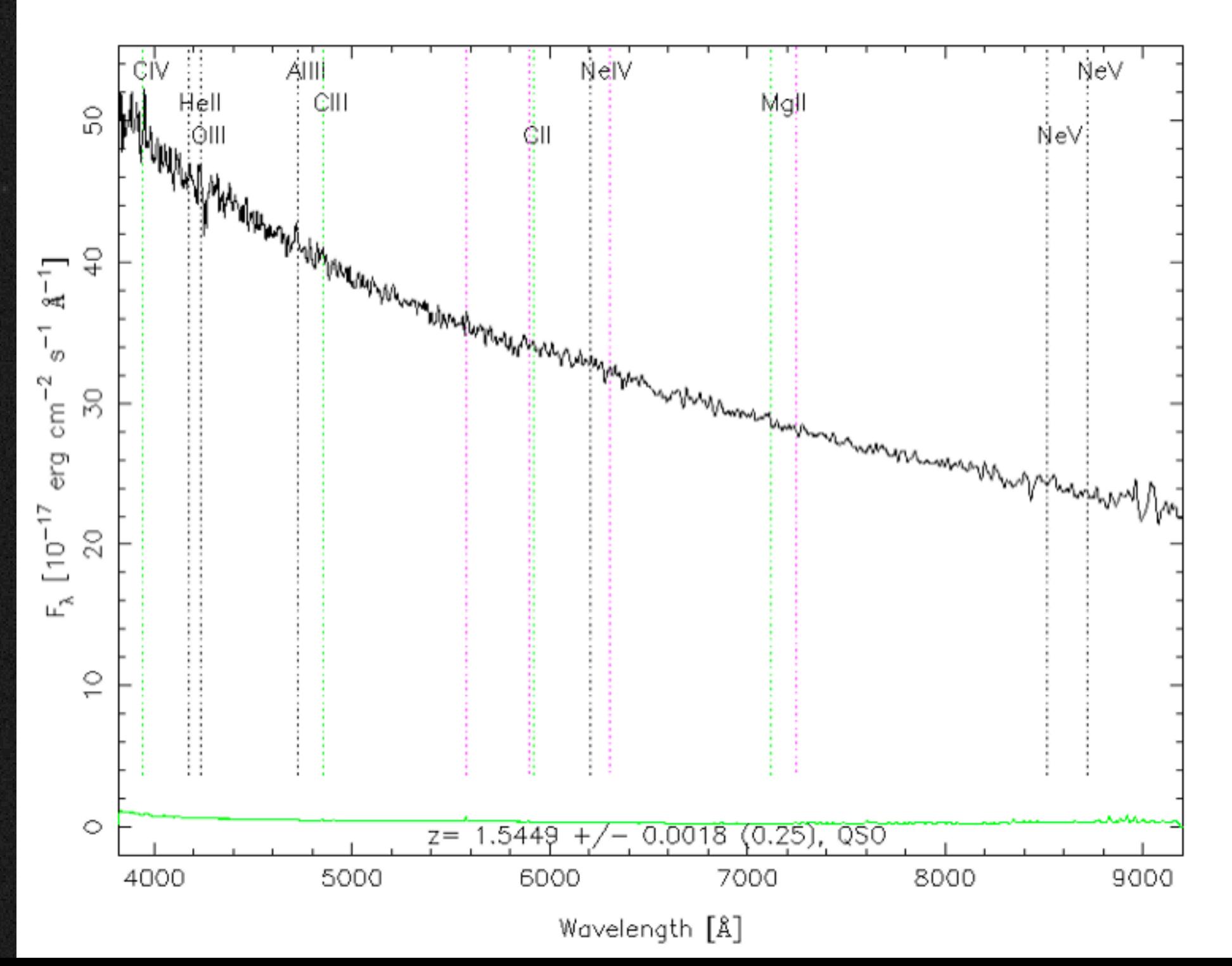

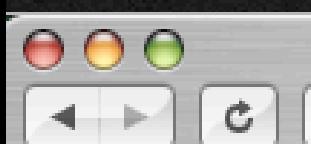

## SDSS DR4 Image List Tool

## http://cas.sdss.org/dr4/en/tools/chart/list.asp

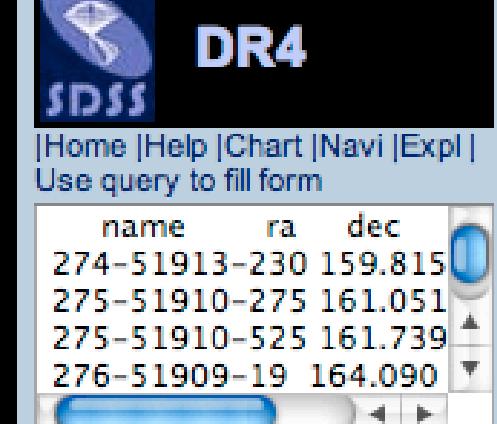

土

Cut and paste ra/dec list

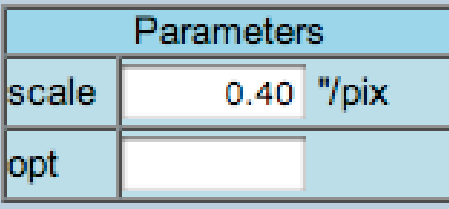

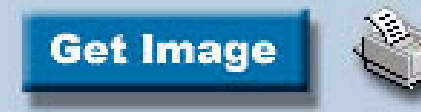

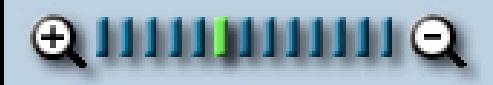

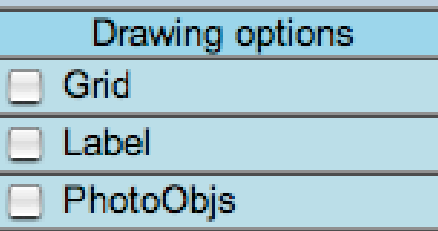

select top 25 z, ra, dec

from specobj

where (SpecClass = 3 or SpecClass = 4) and  $sn_1 > 10$ 

Submit

The SELECT clause of the query must contain exactly three columns, which must have the following names: name, ra, dec. Pressing the SUBMIT button will call the database, return the rows, and load them into the list form. Then you must press the GetImage button to display the images.

 $000$ 

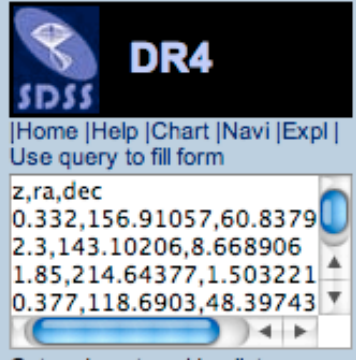

lJ1

<u>| J1</u>

J1:

Cut and paste ra/dec list

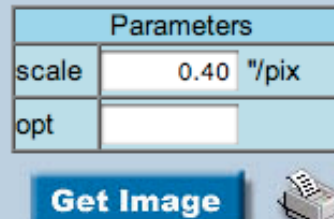

# $Q$ uuuuuun $Q$

Get Image

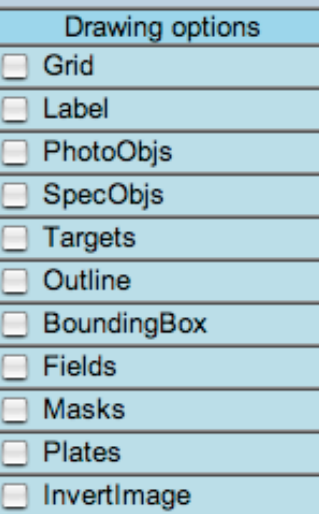

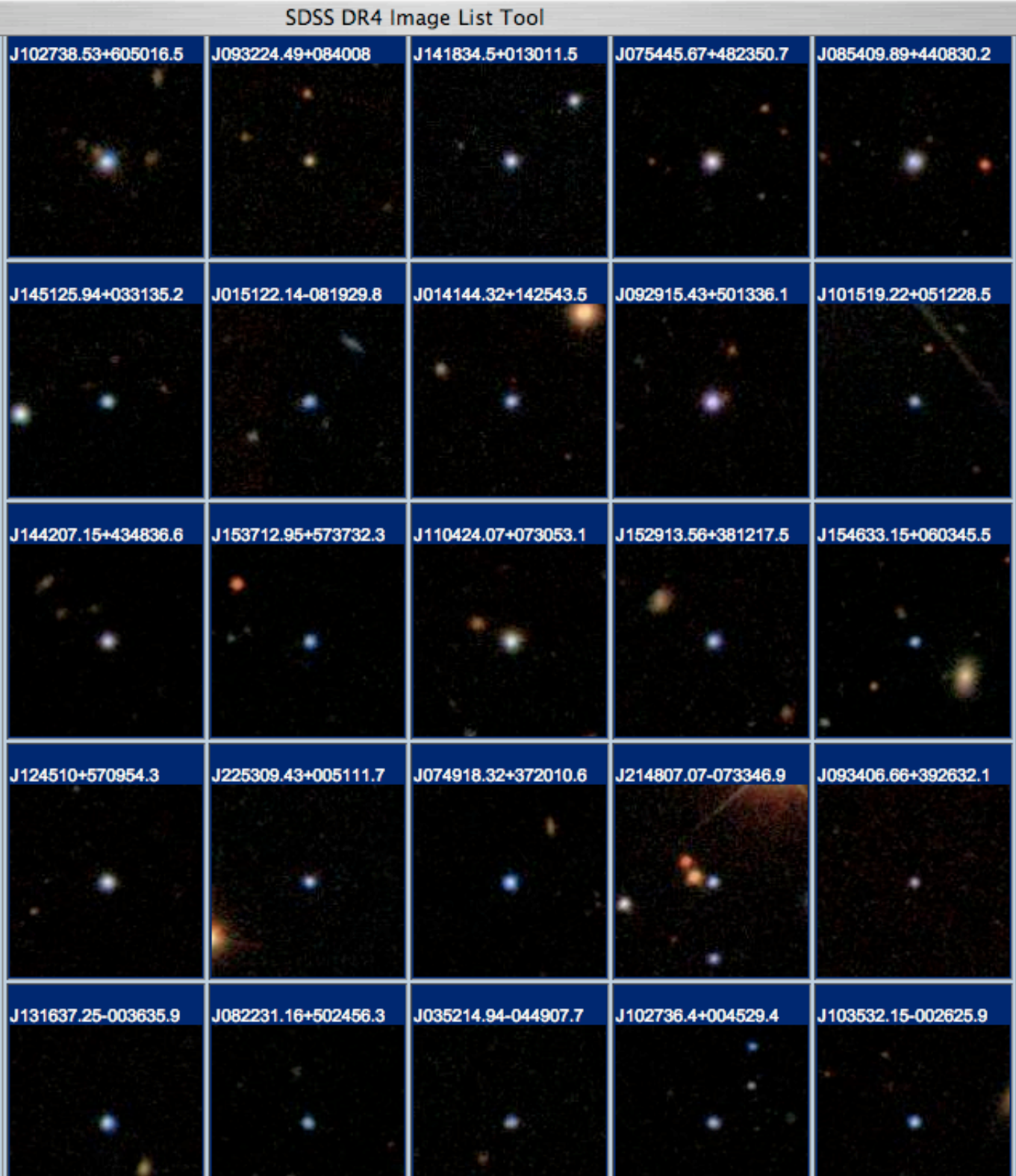

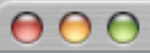

∥ra

dec

opt

DR4

Parameters

**Get Image** 

Grid Label

PhotoObjs

SpecObjs

BoundingBox

InvertImage

Targets Outline

Fields Masks Plates

### SDSS DR4 Navigate Tool

156.91056

60.83793

**STAR** 

17.78

17.53

17.31 17.22

16.87

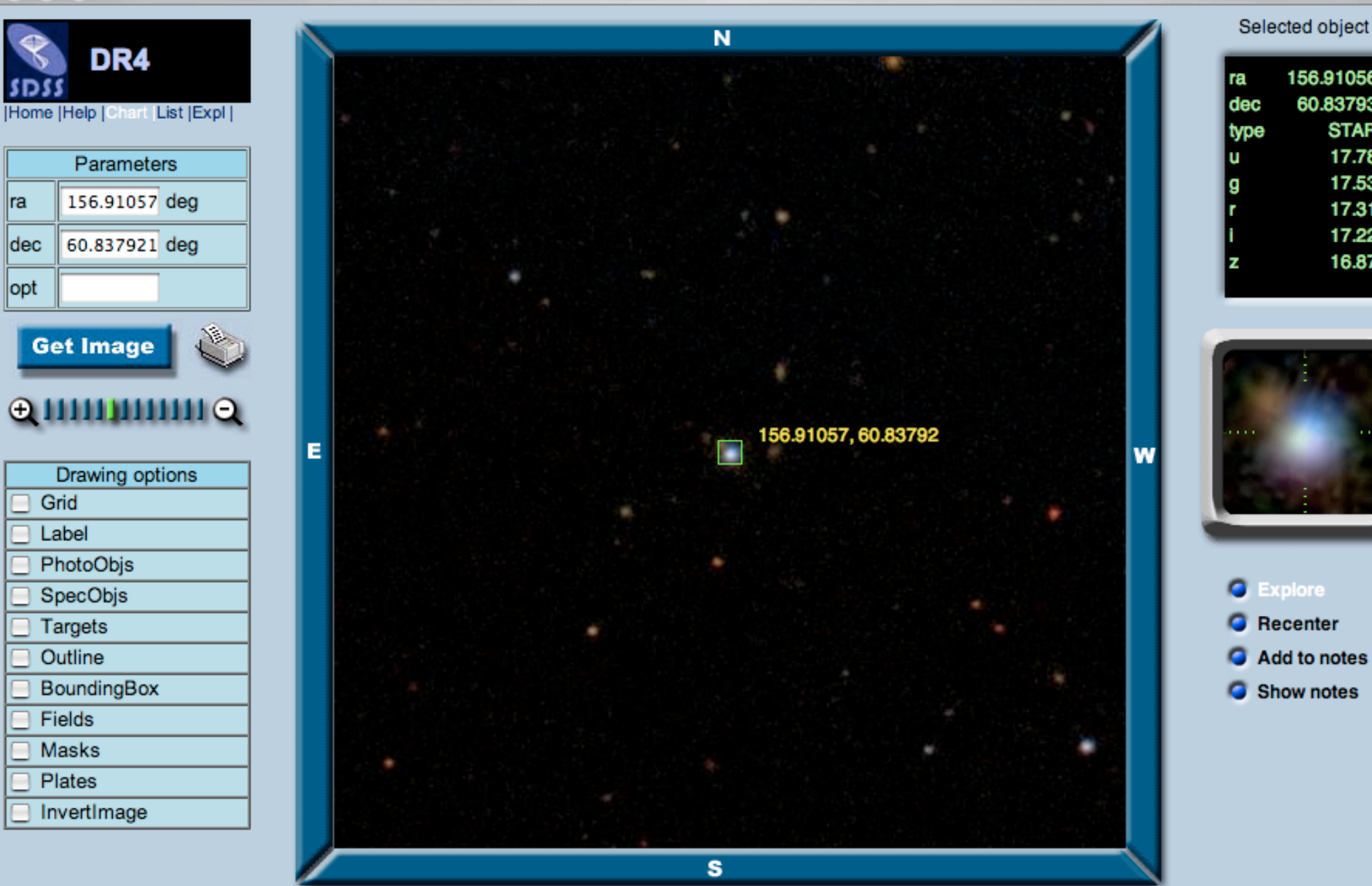

#### $000$

# DR4

#### **Explore Home**

Search by Objld Ra, dec 5-part SDSS Plate-MJD-Fiber SpecObjld

#### Summary

PhotoObj More Observations Field Frame PhotoZ Neighbors Finding chart Navigate **FITS** 

#### SpecObj

All Spectra SpecLine SpecLineIndex **XCredShift** ELredShift Spectrum Plate **FITS** 

#### NED search SIMBAD search ADS search

**Notes** Save in Notes **Show Notes** Print

 $+$   $+$ 

STAR ra=156.910563, dec=60.837925, Objld = 587725472808173616

#### PRIMARY mode

TARGET PRIMARY OK\_STRIPE OK\_SCANLINE PSEGMENT RESOLVED OK\_RUN GOOD SET status

SkyServer Object Explorer

**BINNED1 CHILD** flags

the contract of the contract of the con-

SDSS J102738.53+605016.5

PrimTarget\_TARGET\_ROSAT\_D\_TARGET\_ROSAT\_C\_TARGET\_ROSAT\_B\_TARGET\_ROSAT\_A TARGET QSO FIRST CAP TARGET QSO CAP TARGET QSO HIZ

### SecTarget

pl

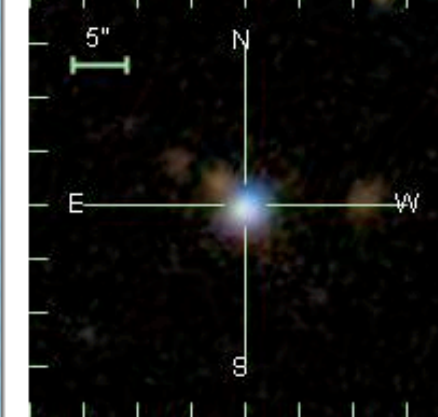

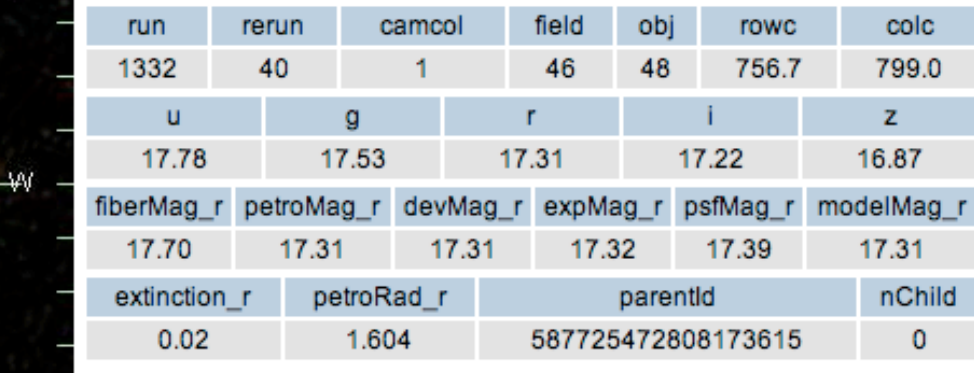

## SpecObjID = 217523631838724096

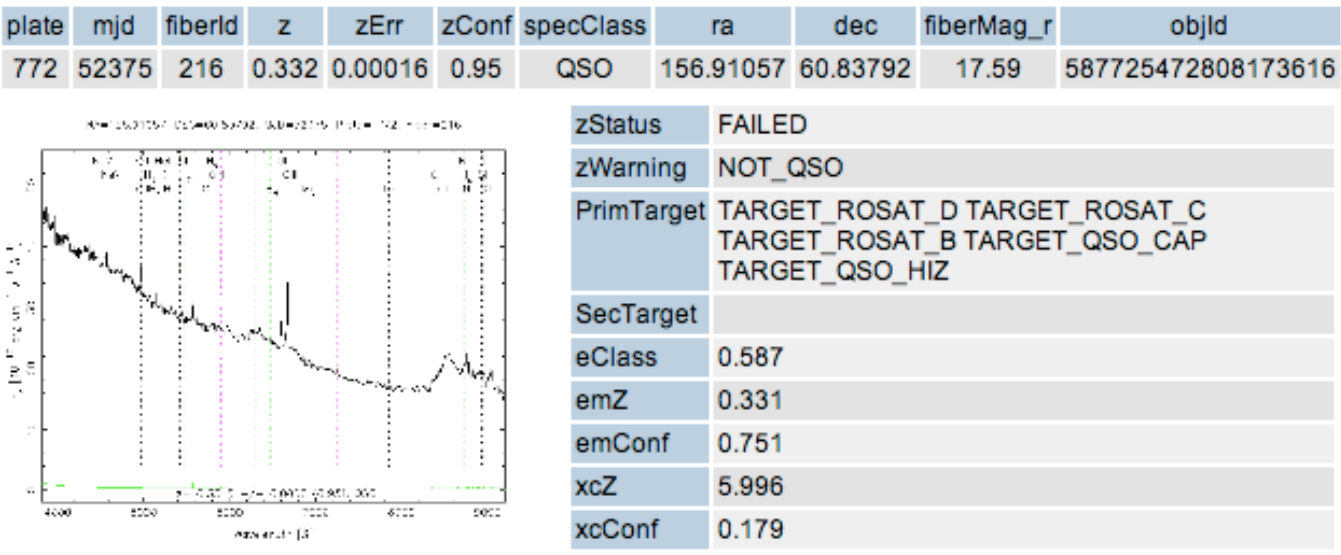

RA=156.91057, DEC=60.83792, MJD=52375, Plate= 772, Fiber=216

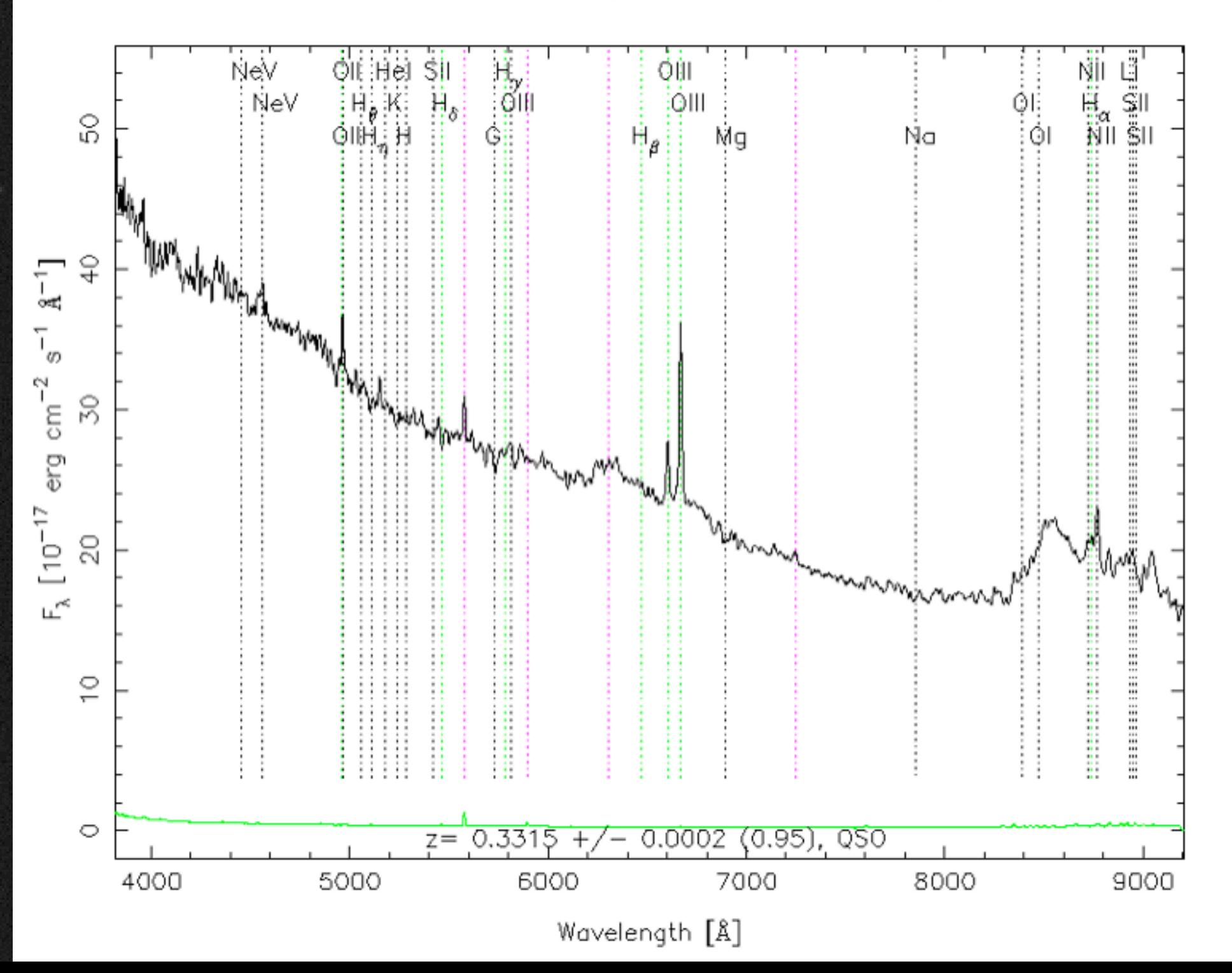

the shape of a quasar emission line on a plot of flux *versus* wavelength is called the *profile*

if all the emitting gas were quiescent (no relative motion), then the line would look like a narrow spike

⇒ analysis of the profile tells us about the *velocity distribution of the emitting gas*

The velocity distribution of the emitting gas could be due to pressure of some sort (like weather, winds). For example, gas in the Milky Way is pushed around by the expanding shells of supernovae.

If there is no pressure, gas in a circular orbit around a mass M at radius R would have a velocity

 $v^2 = G M / R$ 

where G is Newton's gravitational constant

- v for Earth orbiting the Sun  $=$  30 km/sec
- v for Sun orbiting the center of the Milky Way  $= 220$  km/sec

The *Doppler shift* allows us to determine the velocity from a measurement of the observed wavelength.

The Doppler shift only measures the part of the velocity that is along the line-of-sight.

By convention, positive means motion away from us, negative means motion towards us.

# how fast is the gas moving inside this quasar?

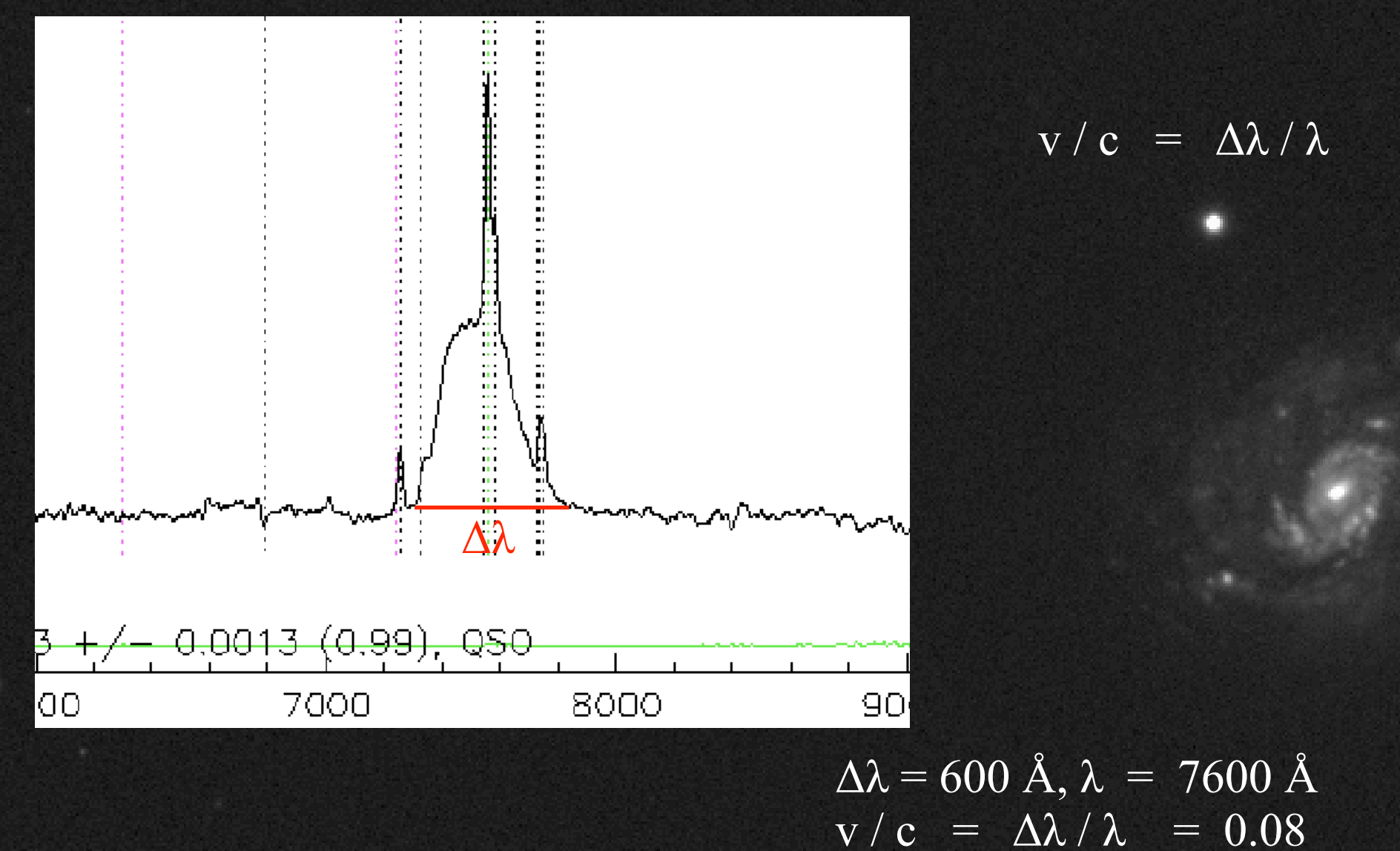

 $v = 24,000$  km/sec (!)

If we can find the quasars with the widest lines, we would find the ones with gas moving at the highest velocities.

This is interesting because we would then be looking relatively close to the central black hole: high v means a high value for the quantity M/R (*if* the motion is due to gravity).

What do we know about quasars with the widest lines?

double-peaked line profile for Arp 102B: evidence for an *accretion disk*?

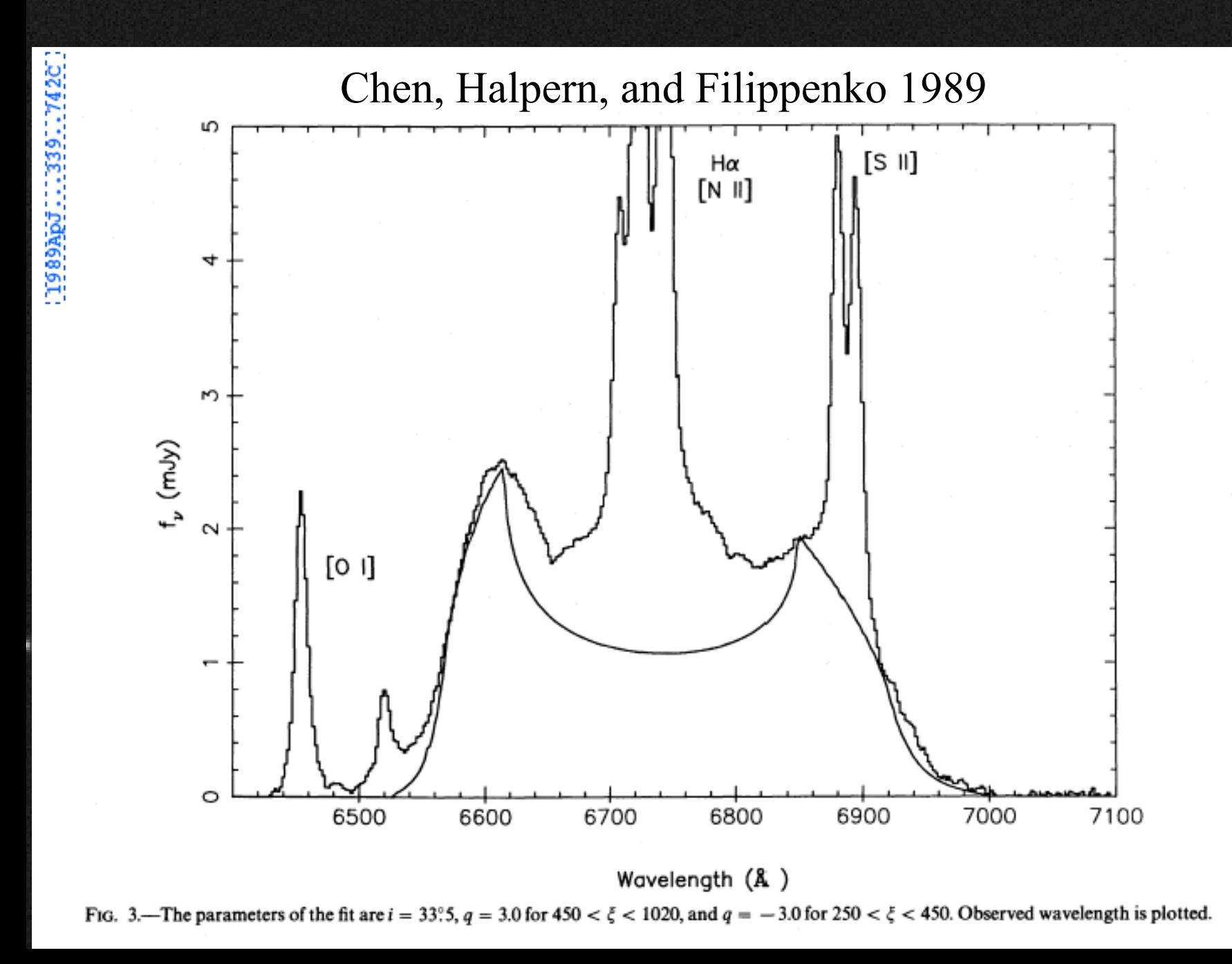

# this query finds broad Hα emission lines:

SELECT S.z, S.ra, S.dec, S.plate, S.mjd, S.fiberid, S.mag\_0, S.mag\_1, S.mag\_2, S.zConf,

L.continuum, L.height, L.sigma, L.ew

FROM specobj as S, specline as L

WHERE  $L$ . specobjid = S. specobjid and (S.z between 0.1 and 0.36) and L.lineID =  $6565$  and L.category = 2 and L.height > 3 and L.sigma > 50 and  $\overline{S}.\overline{sn}$  1 > 15

RA=312.92309, DEC= 0.85987, MJD=52443, Plate= 983, Fiber=374

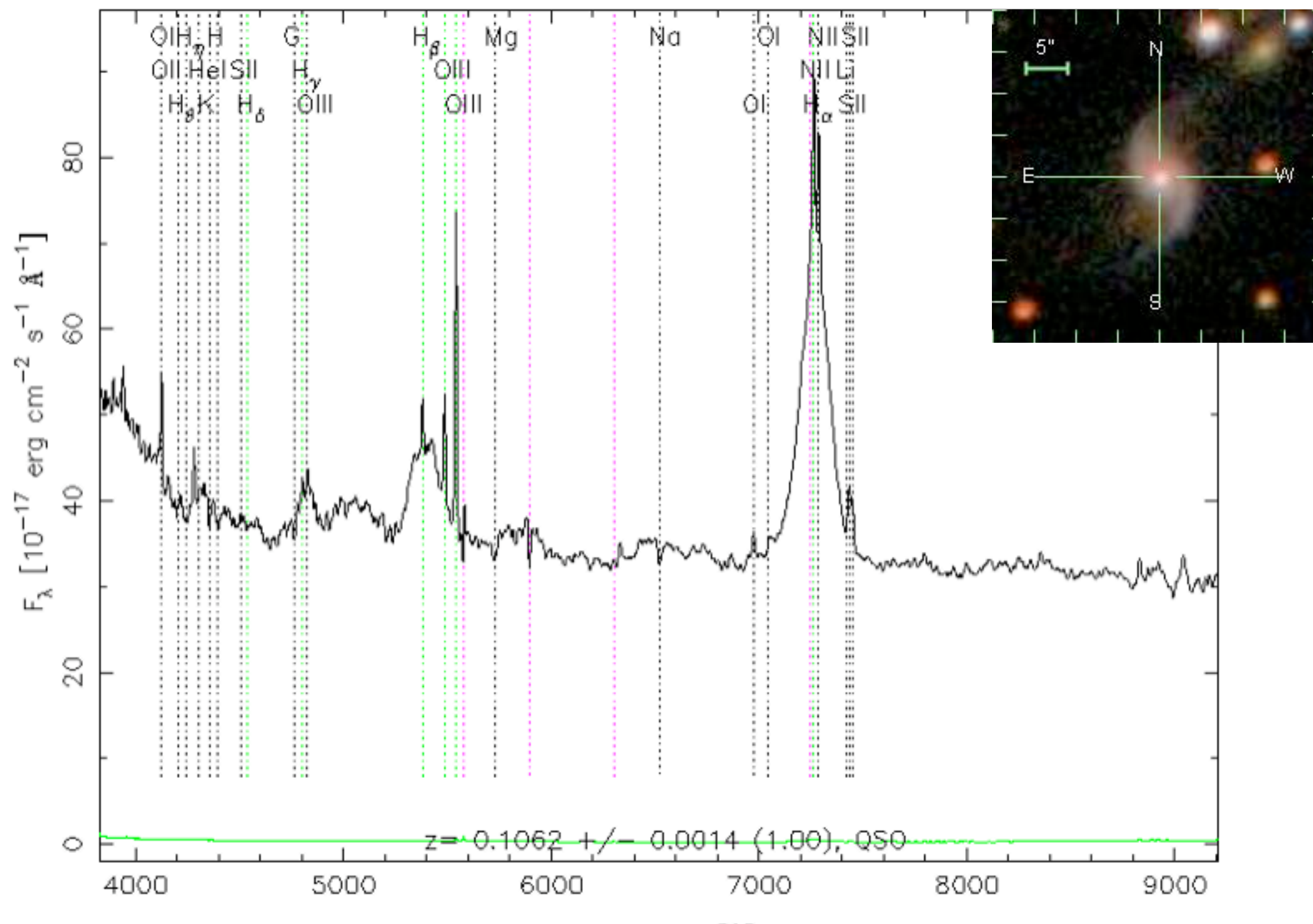

 $W = 1 - 1 + 1 - 1$ 

RA=237.72153, DEC= 5.35338, MJD=53172, Plate=1822, Fiber=308

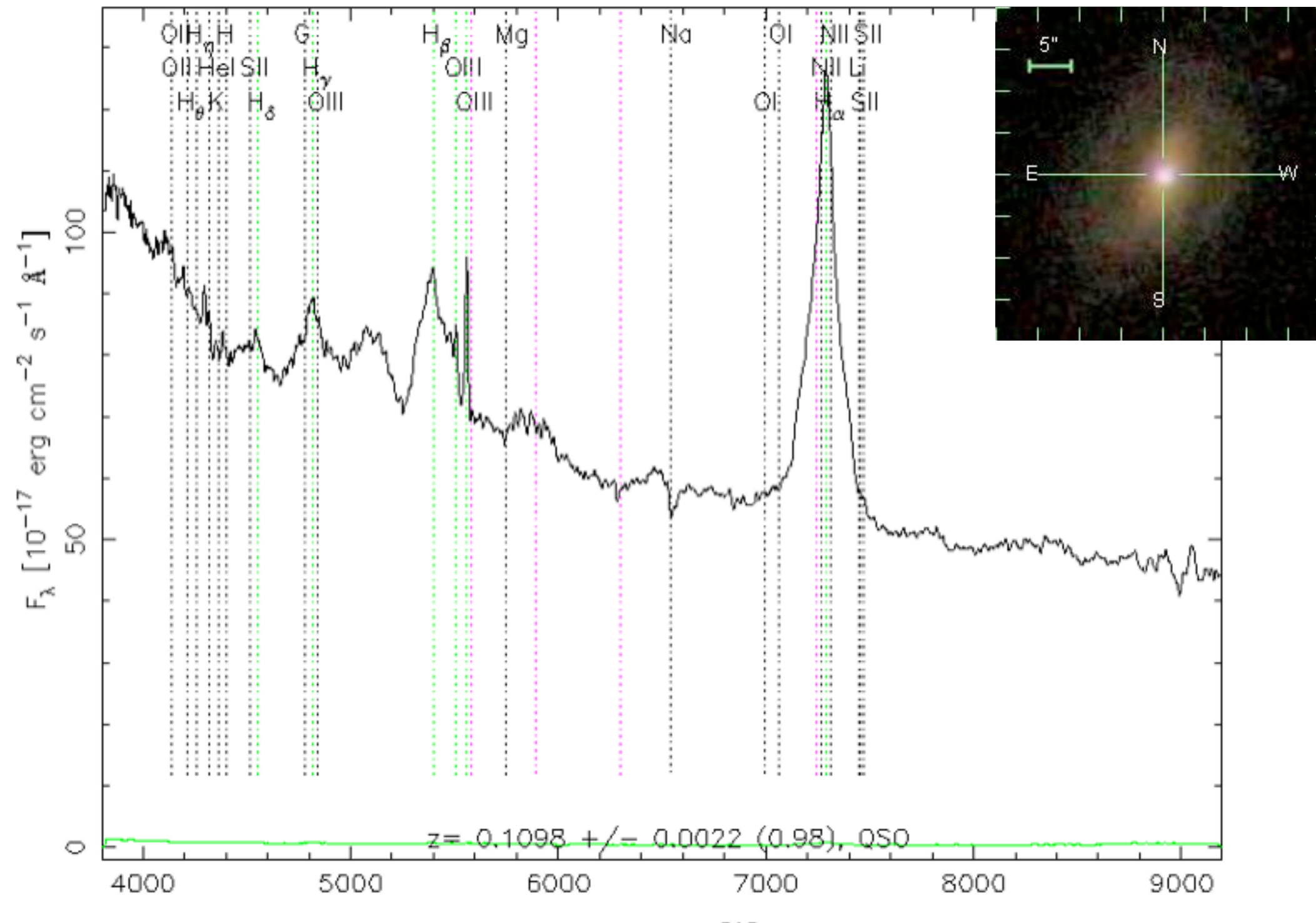

 $W = 1 - 1 + 1 - 1$ 

RA=326.47932, DEC=12.17616, MJD=52221, Plate= 732, Fiber=606

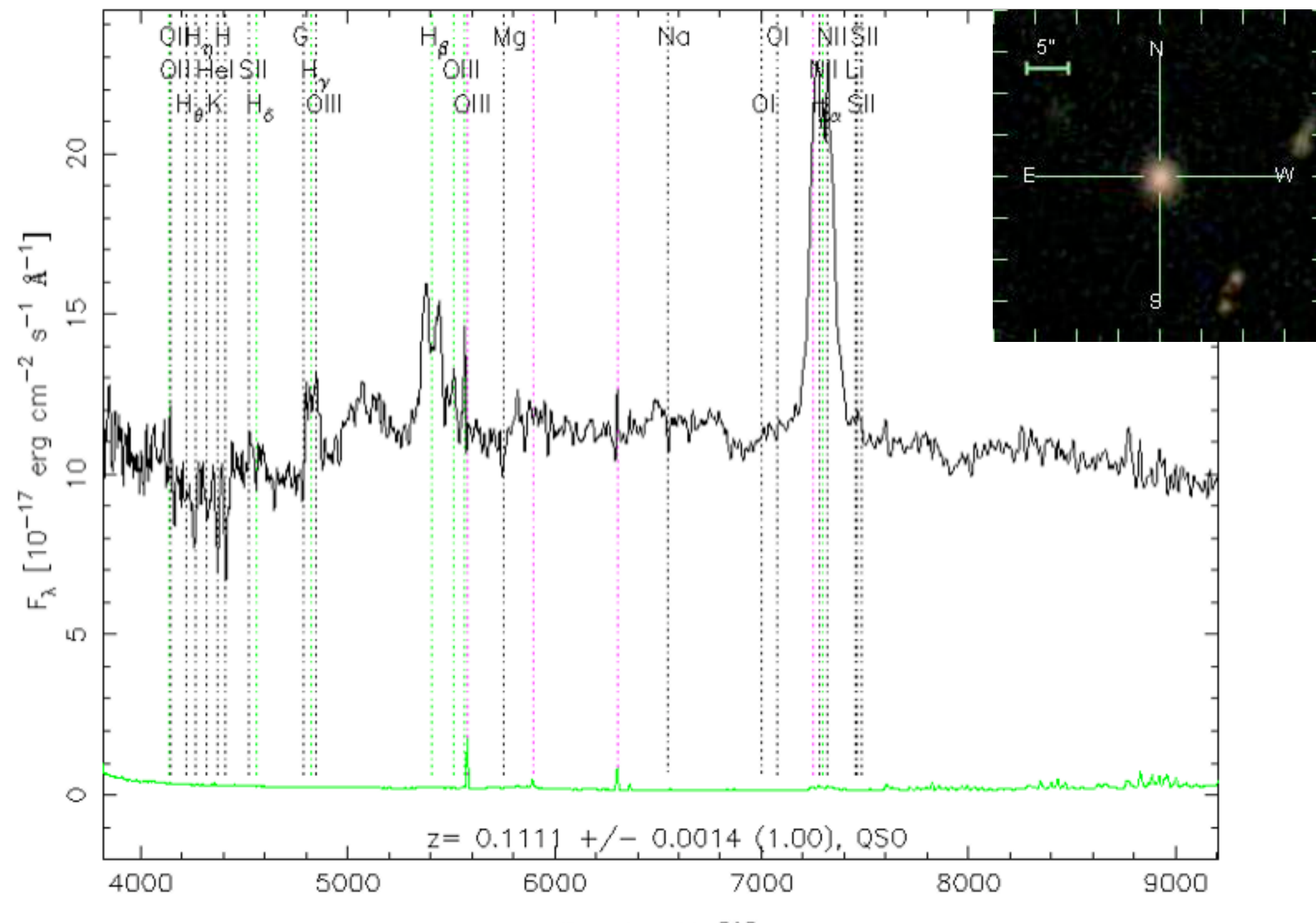

 $W = -1$  and  $FQT$ 

RA=228,44038, DEC=35.55359, MJD=53083, Plate=1353, Fiber=175

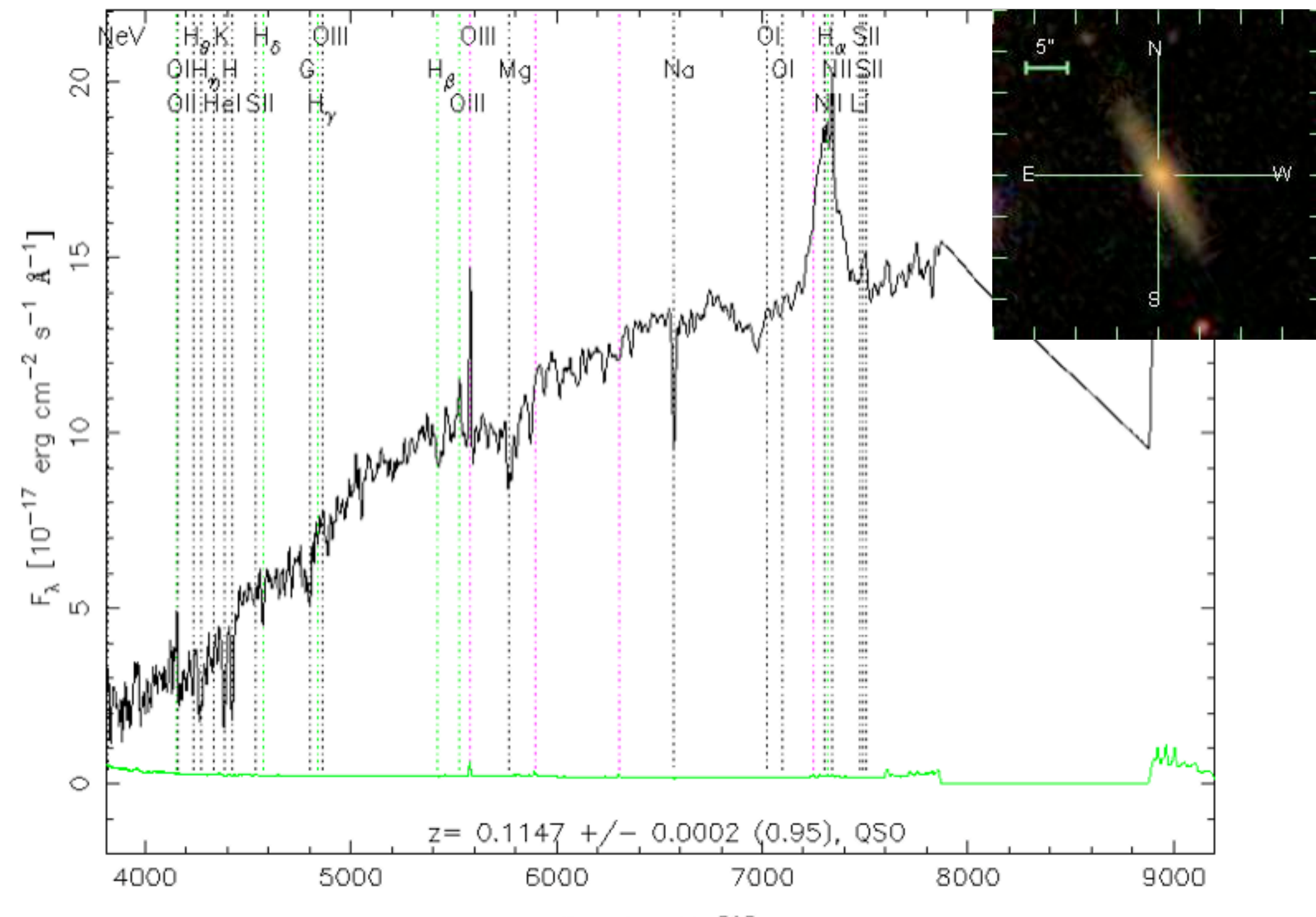

 $W = -1$  and  $FQT$ 

RA=236.26209, DEC=35.30507, MJD=52872, Plate=1402, Fiber=590

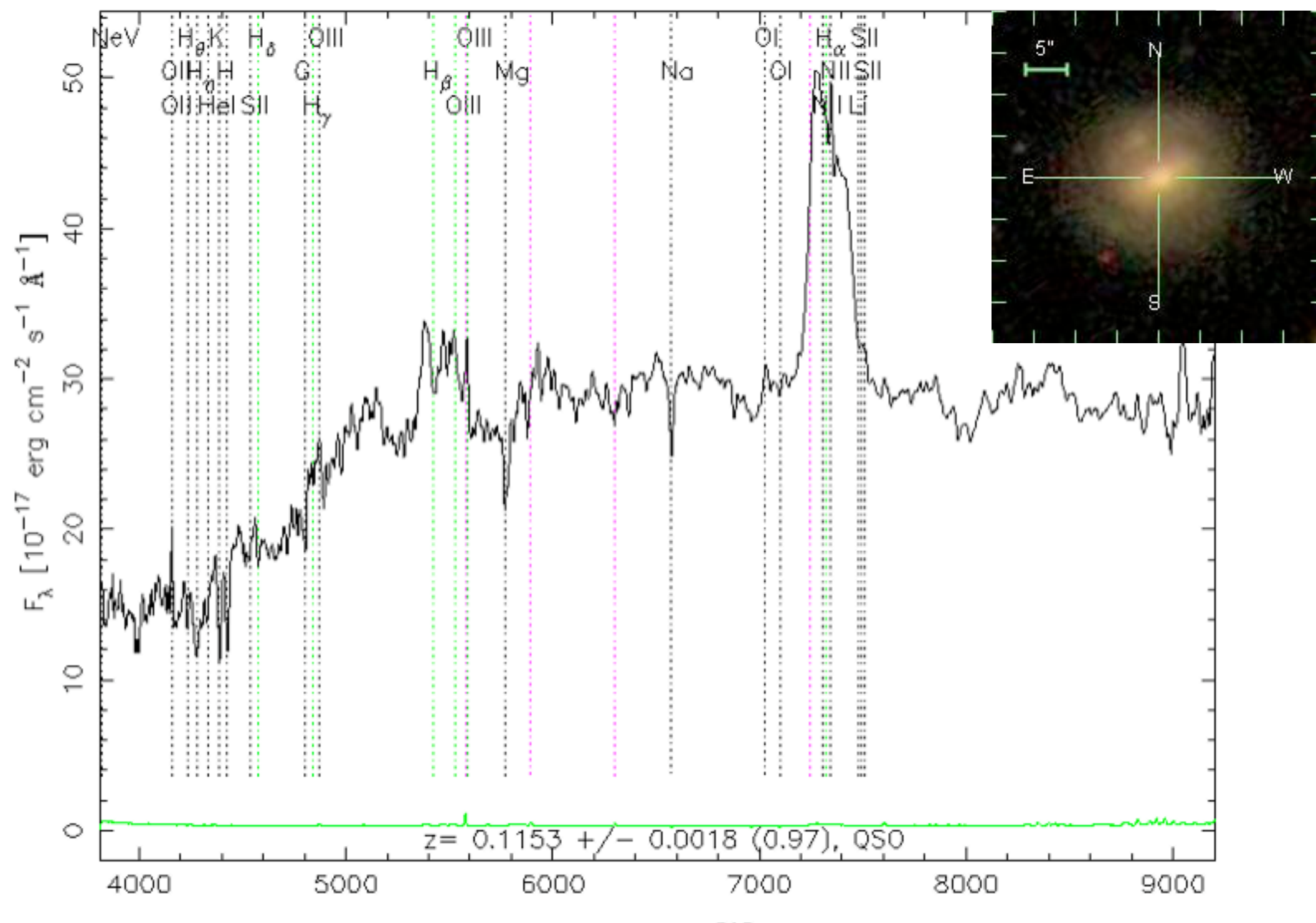

 $W = -1 - 11$  FeT

RA=178.74630, DEC= 2.90779, MJD=52051, Plate= 515, Fiber=519

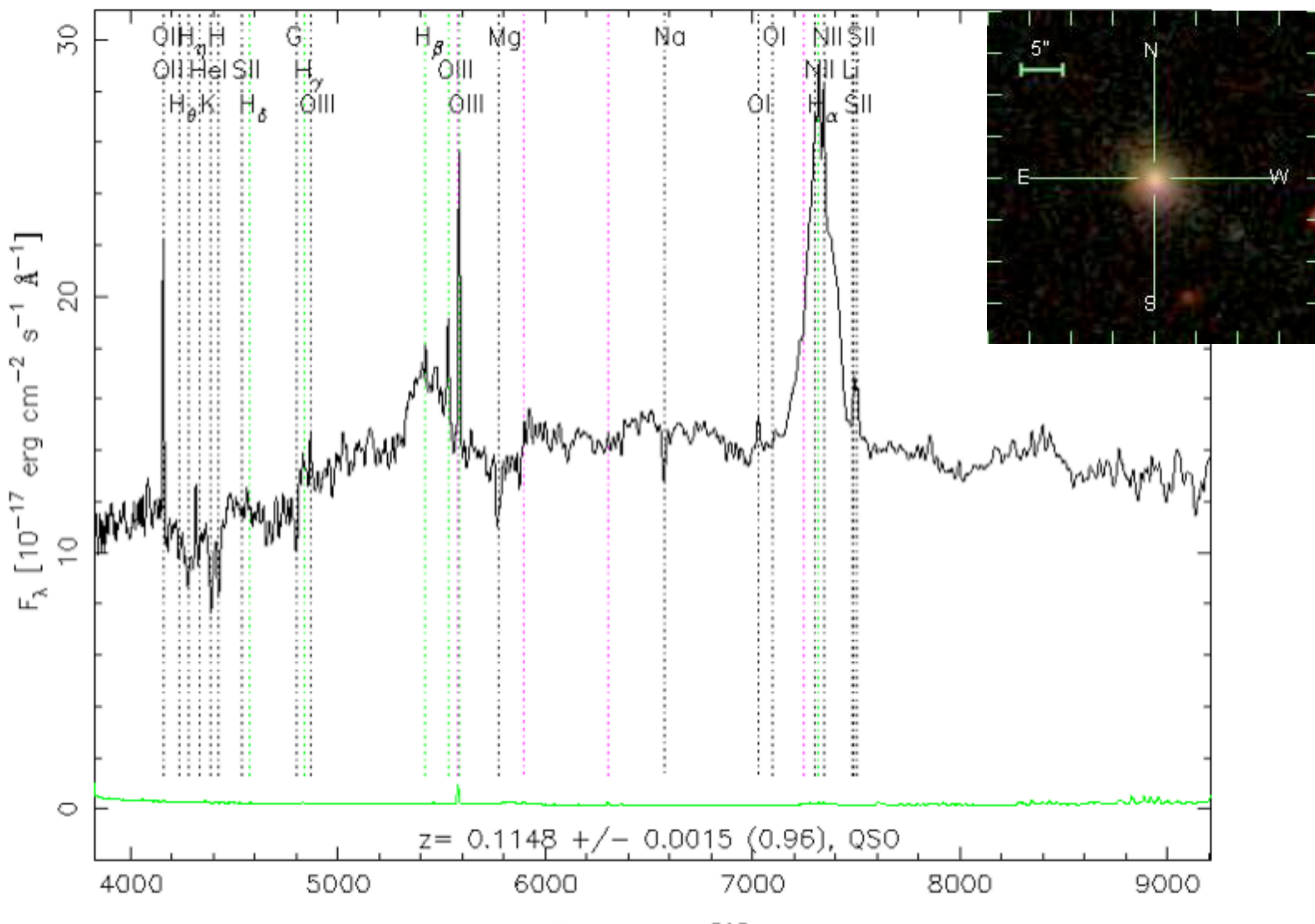

 $W = -1$ ,  $-1$ ,  $-1$ ,  $-1$ 

RA=159.68353, DEC=39.13444, MJD=53003, Plate=1432, Fiber=128

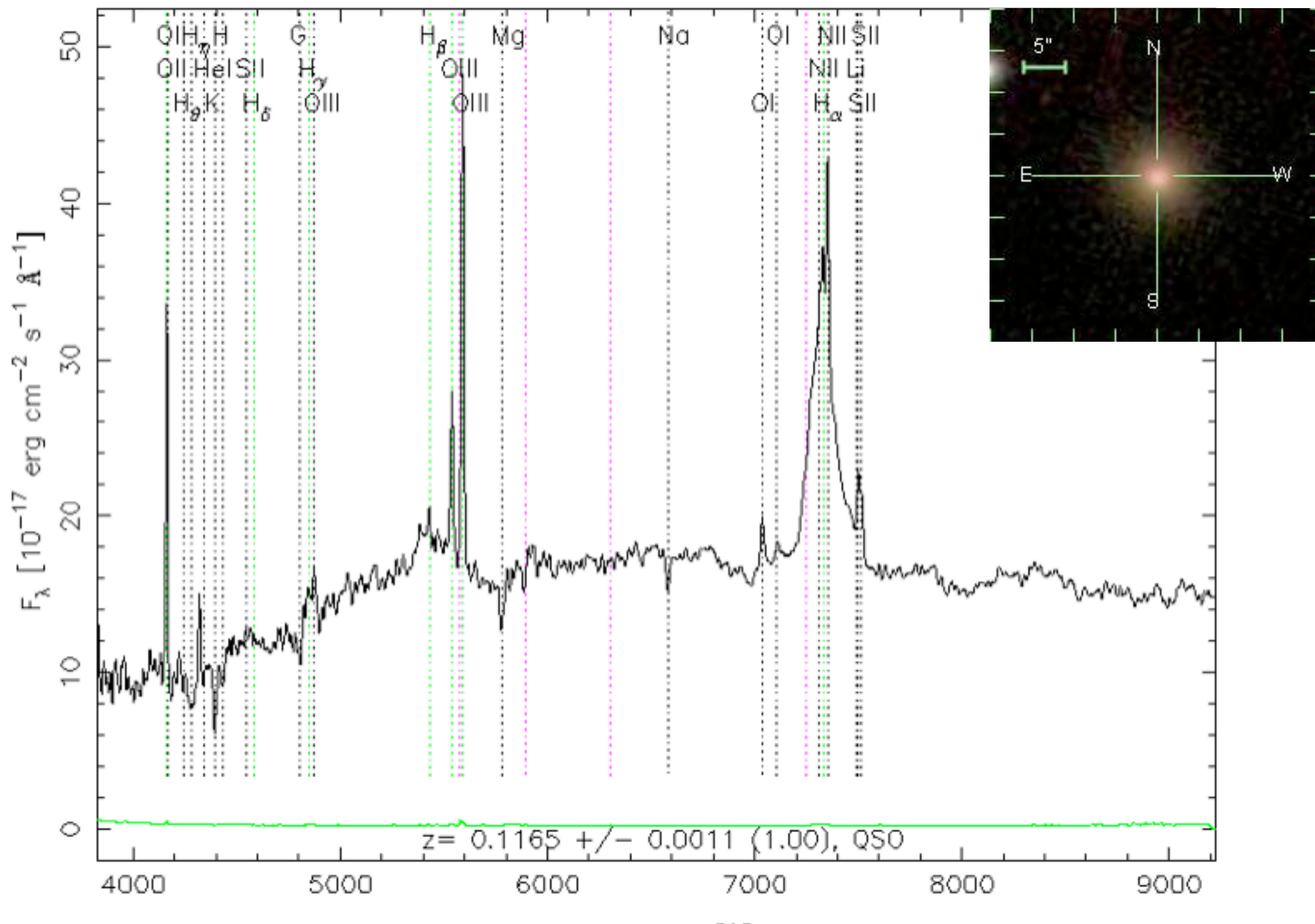

 $W = -1$ ,  $-1$ ,  $-1$ ,  $-1$ 

RA=118.07435, DEC=19.59508, MJD=52939, Plate=1582, Fiber=612

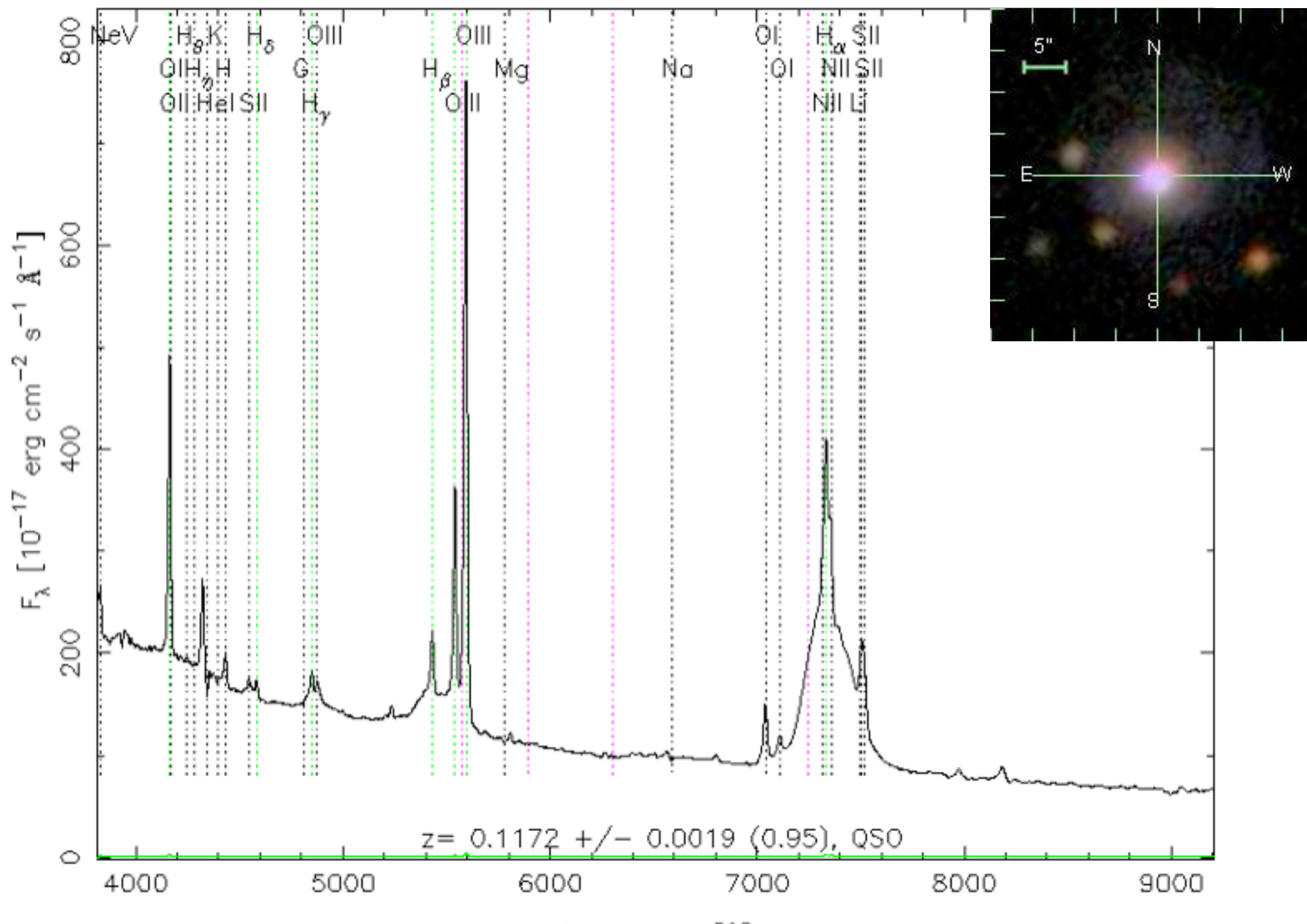

 $W = -1$ ,  $-1$ ,  $FQ$ 

RA=156.91057, DEC=60.83792, MJD=52375, Plate= 772, Fiber=216

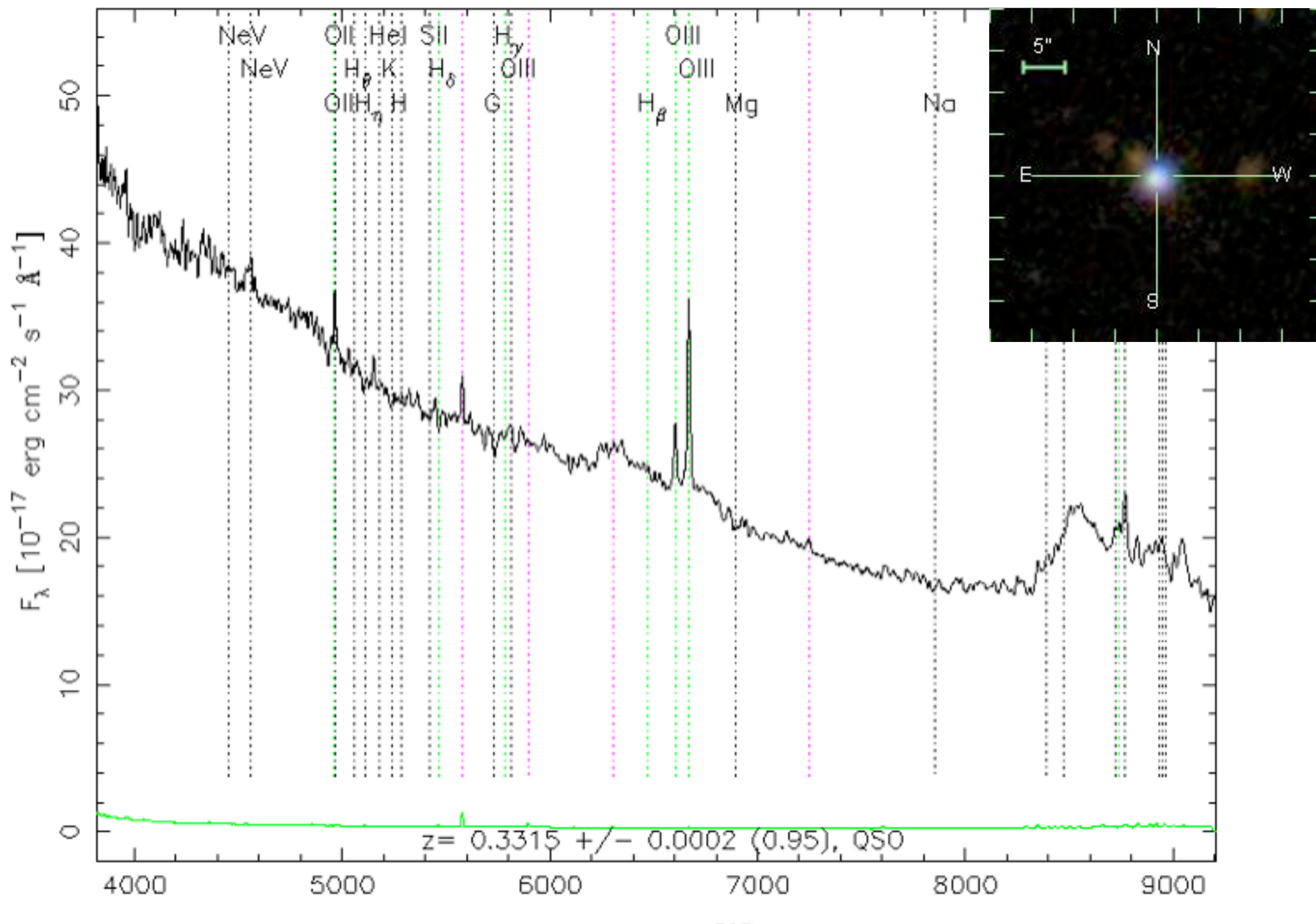

 $W = -1 - 16$  FeT

RA=145.56304, DEC= 9.00440, MJD=52757, Plate=1305, Fiber=281

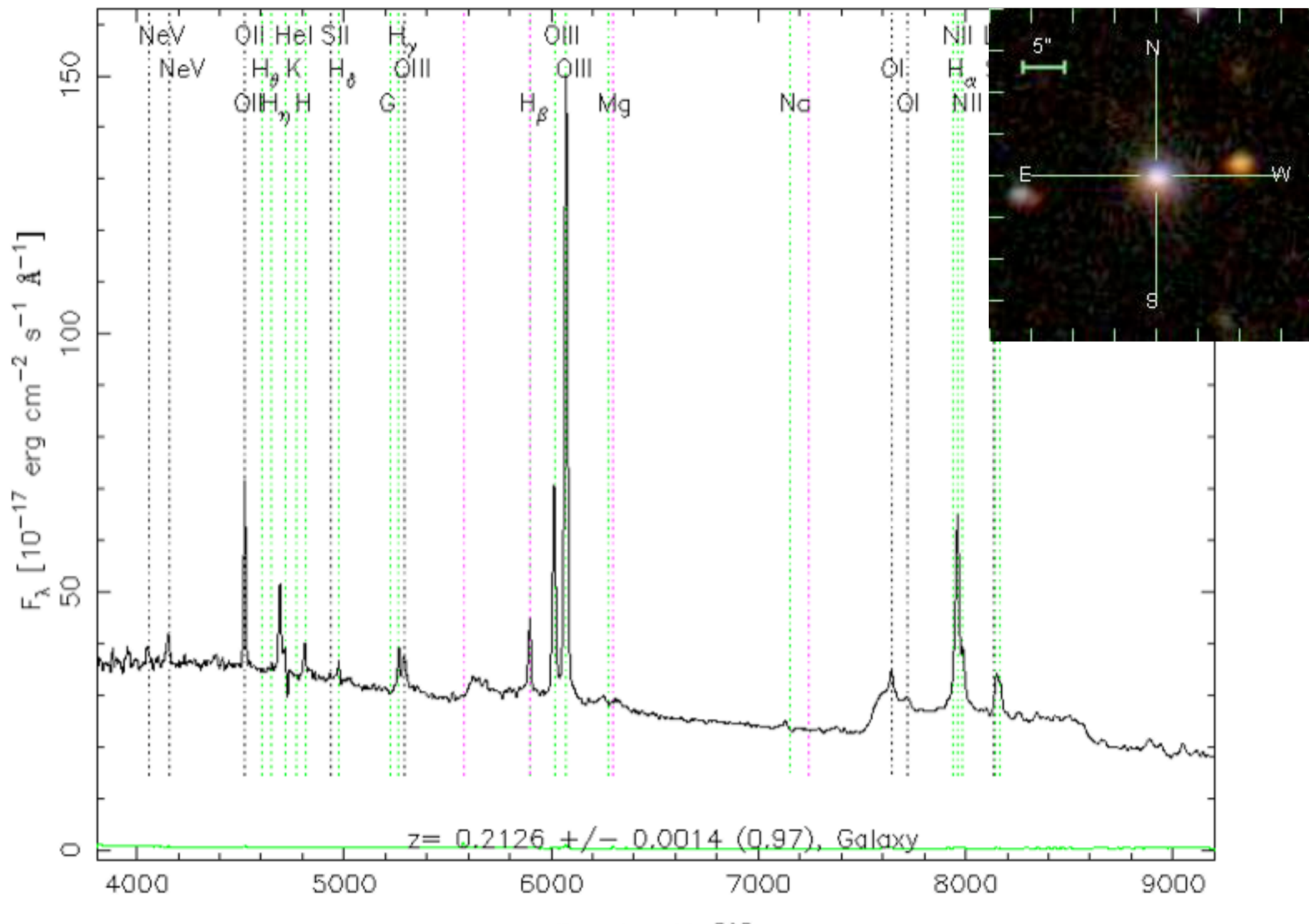

 $W = -1$ ,  $-1$ ,  $-1$ ,  $-1$ 

## **model line profile**

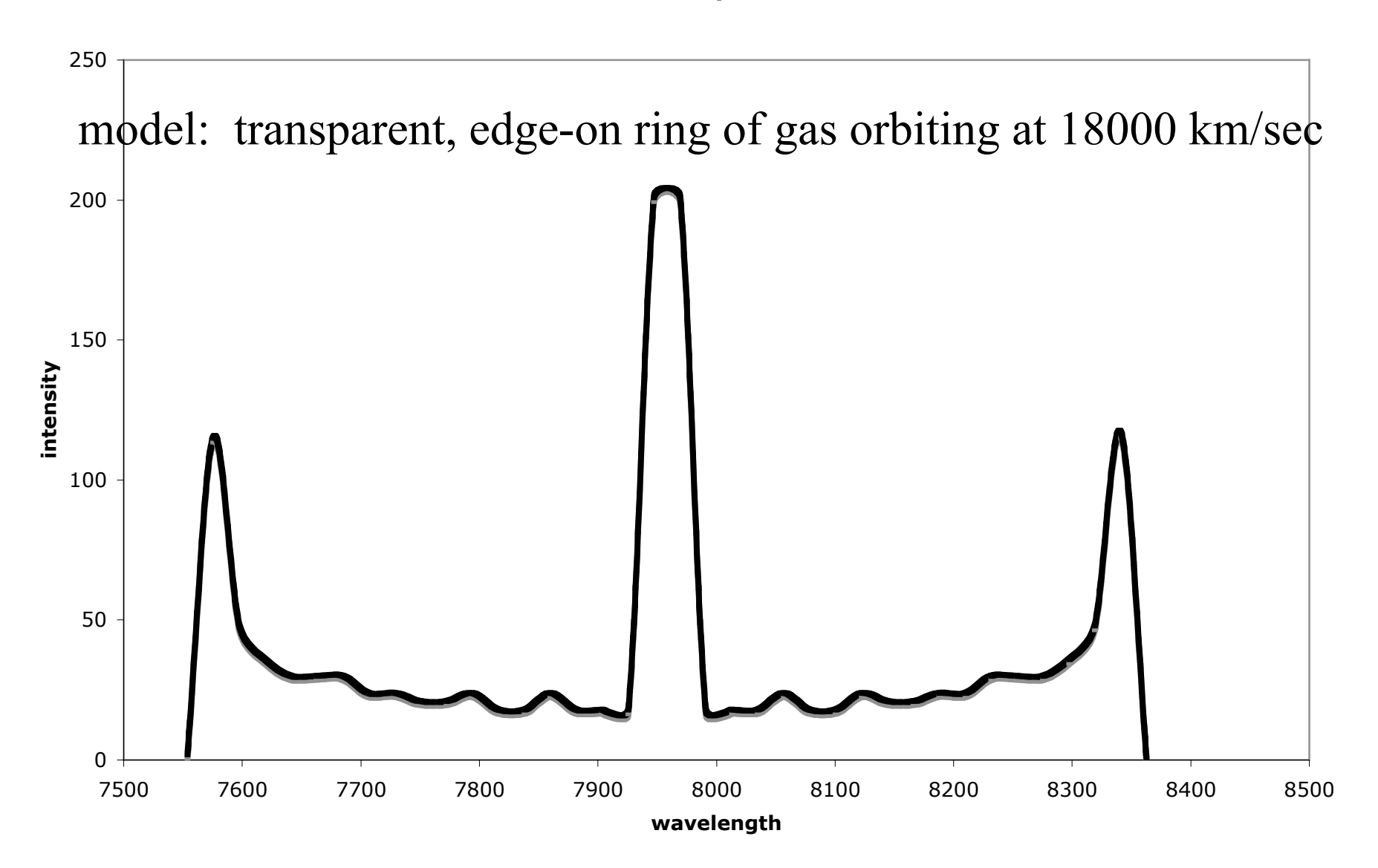

RA=145.56304, DEC= 9.00440, MJD=52757, Plate=1305, Fiber=281

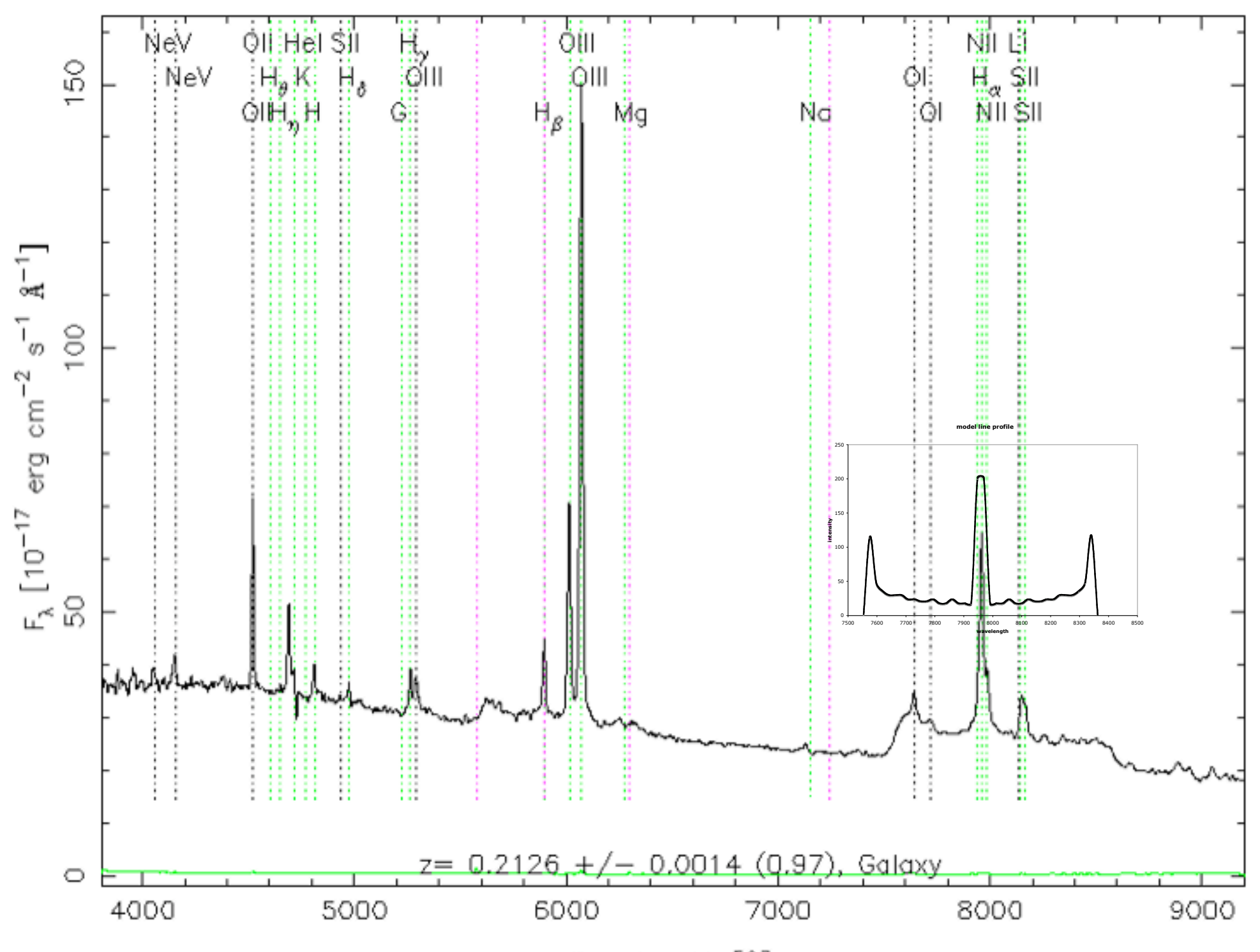

 $W = -1$ ,  $-1$ ,  $-1$ ,  $-1$ 

## some ideas for projects:

 $\rightarrow$  within the "supernova stripe" area, look for spectroscopic objects with high S/N but low zConf. These could be BL Lac objects. BL Lac objects are highly variable. The supernova database http://www.sdss.org/drsn1/ DRSN1 data release.html enables study of their variability.

 $\triangle$  correlate a list of hard X-ray sources with the footprint of the supernova stripe  $(300 < r a < 60; -1.25 < dec < 1.25)$ . Identify optical counterparts and look for variability.

 $\triangle$  search for changes in line profiles among quasars on the spectroscopic plates observed multiple times. Quasars with wide lines might vary on relatively short time scales. Wilhite did not look at  $z < 0.5$ .

 $\triangle$  for quasars at sufficiently low z that the host galaxy can be seen, investigate whether there are correlations between the properties of the emission lines (e.g. width, shape) and the properties of the host galaxy (e.g. inclination angle, luminosity)

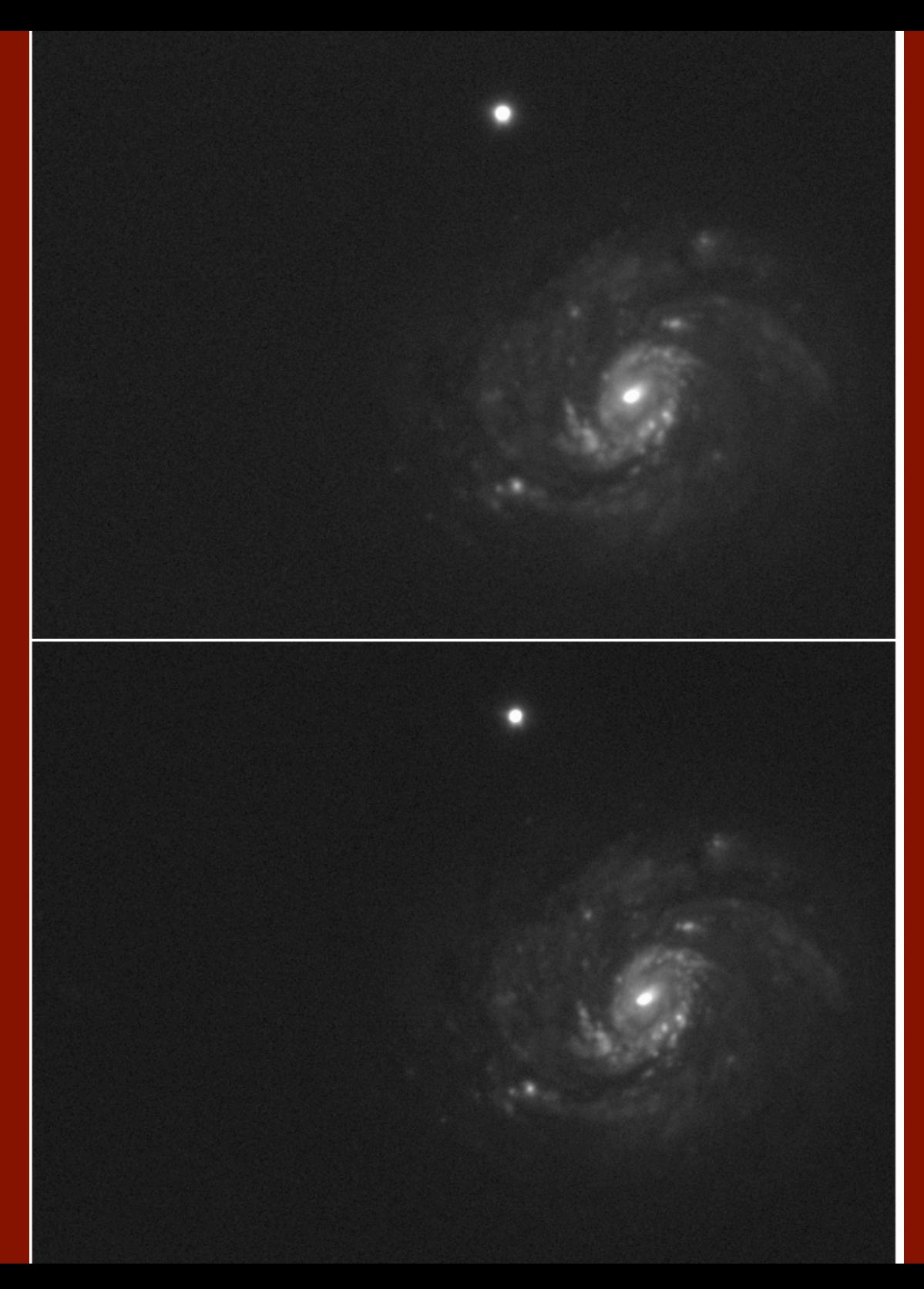

# run 2738, November 2001

run 5823, November 2005